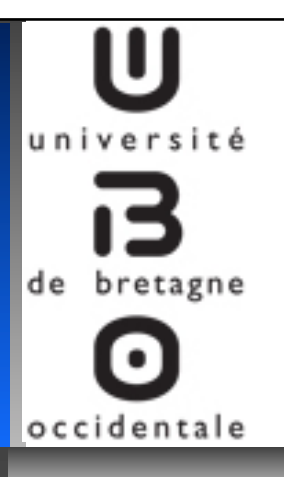

### **Multi-Agents Systems and environment modelling…**

### *Vincent Rodin*

*vincent.rodin@univ-brest.fr* 

1

### **NetBioDyn, an easy to use multi-agents engine for ecosystems simulation**

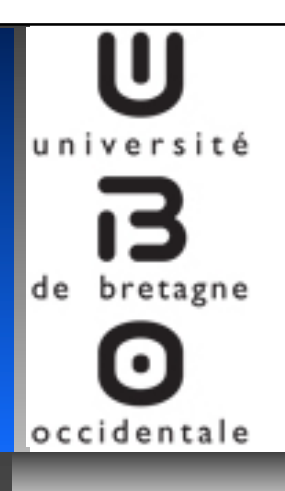

- ! **Multi-Agents Systems (MAS)**
- ! **From Biological environment simulation**
- ! **Towards Ecosystems simulation**
- ! **NetBioDyn software**
- ! **Conclusions and futur works**

**Agent : perception-decision-action Multi-agents System :** 

- • **auto-organisation**
- • **emergence**
- • **robustness**
- • **adaptability**

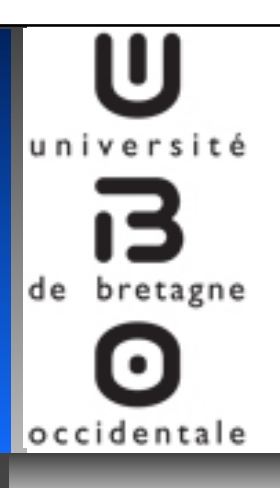

### **Multi-Agents systems properties**

### **Models' autonomy**

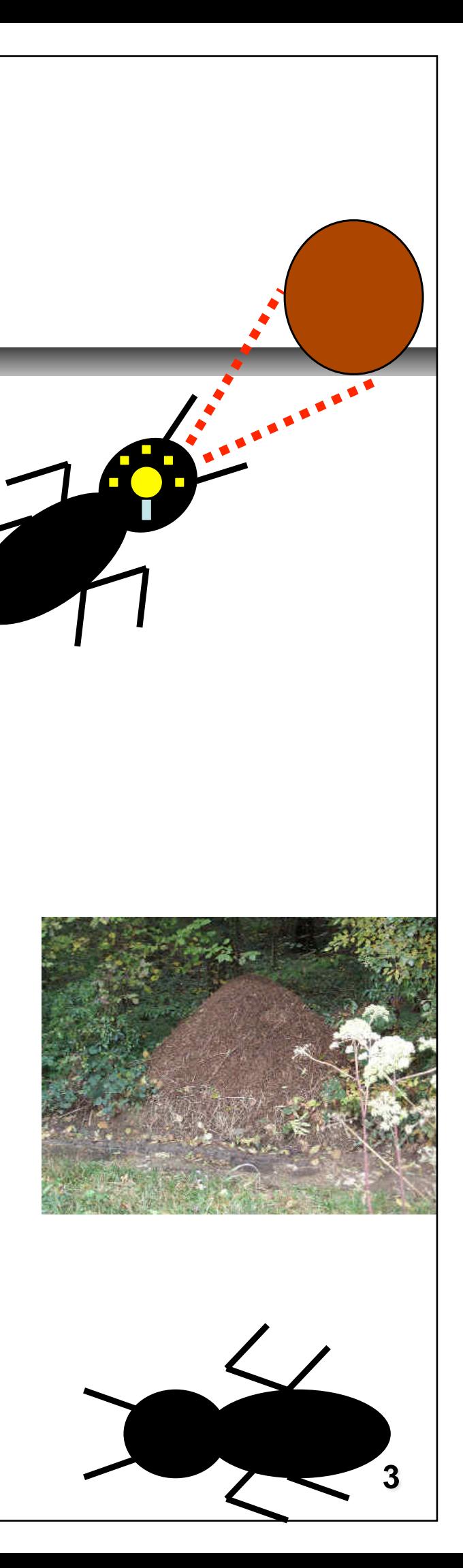

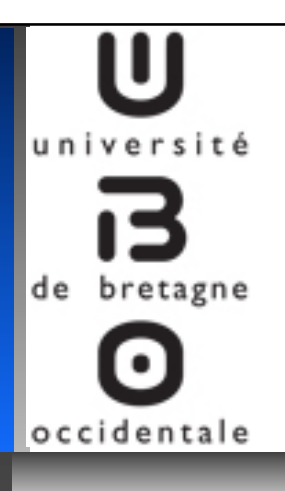

- " **Multi-Agents Systems (MAS)**
- ! **From Biological environment simulation**
- ! **Towards Ecosystems simulation**
- ! **NetBioDyn software**
- ! **Conclusions and futur works**

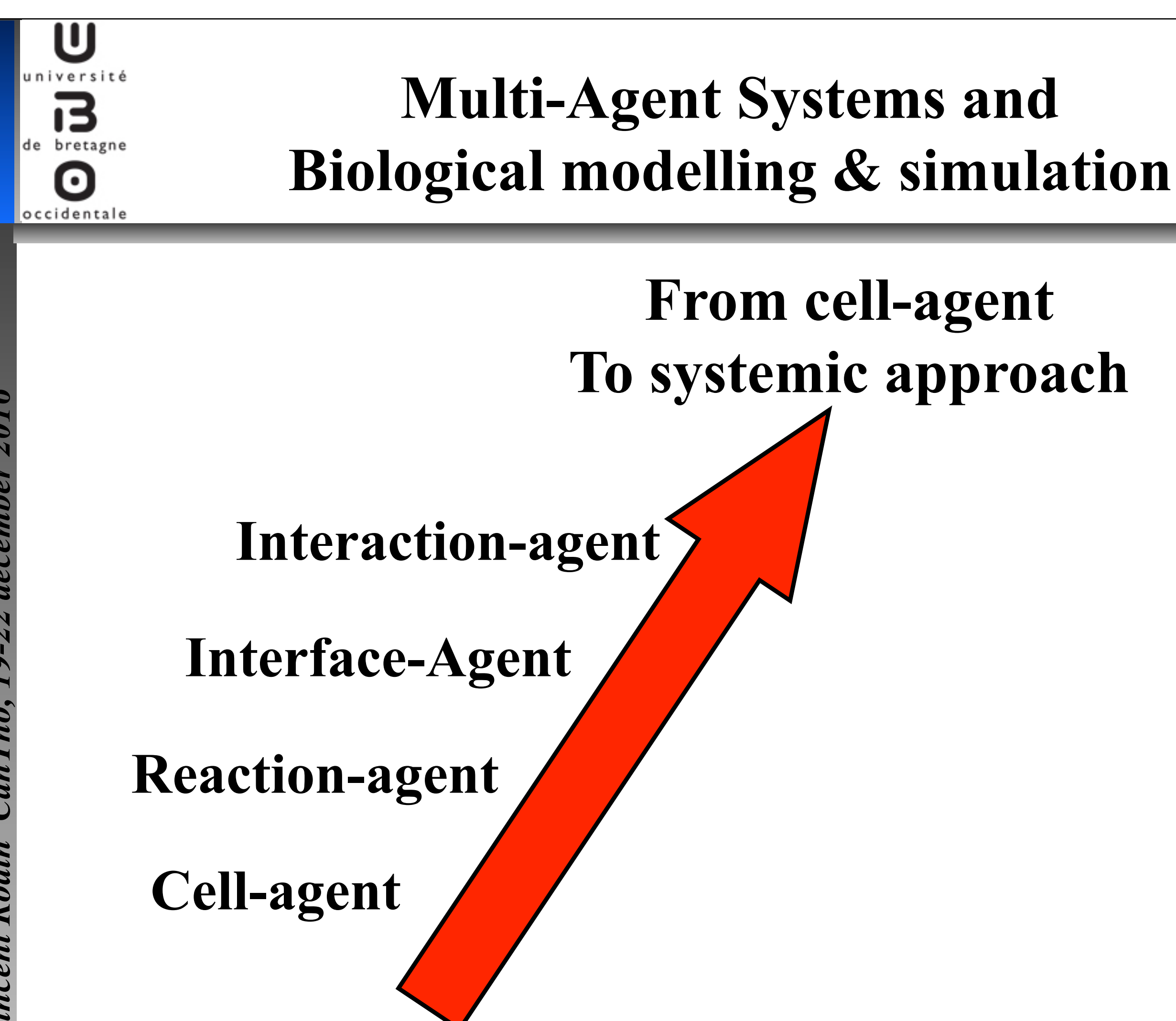

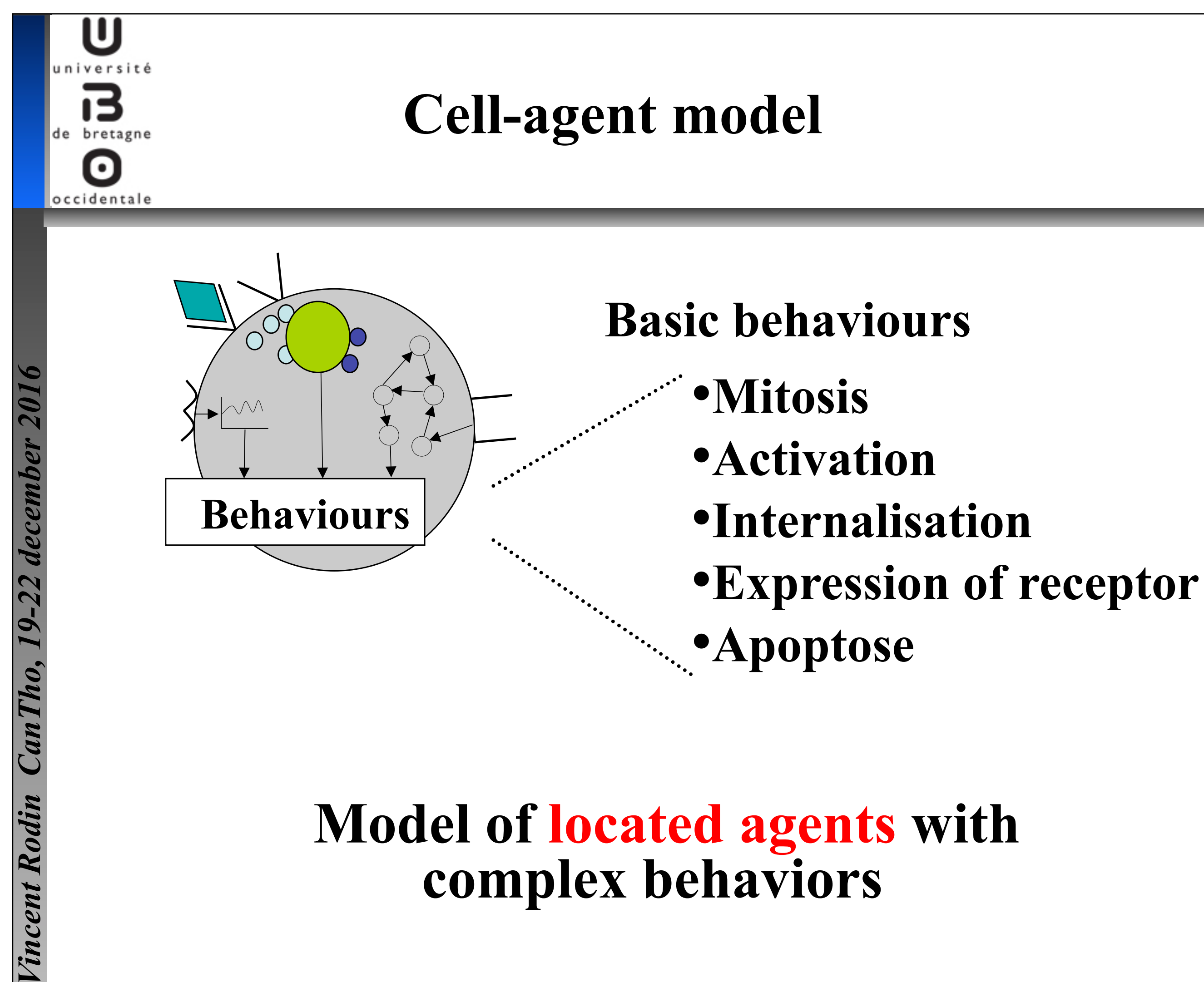

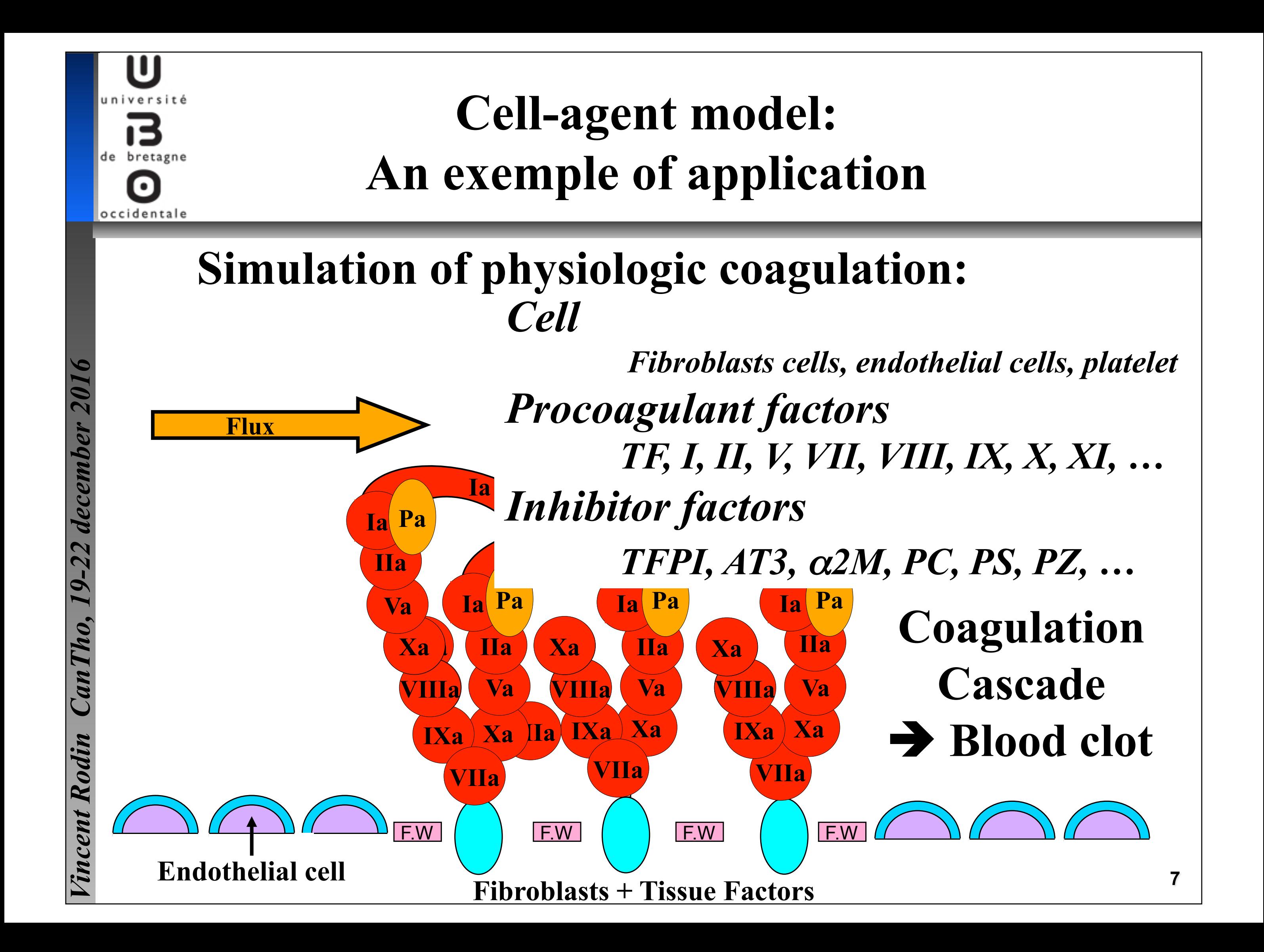

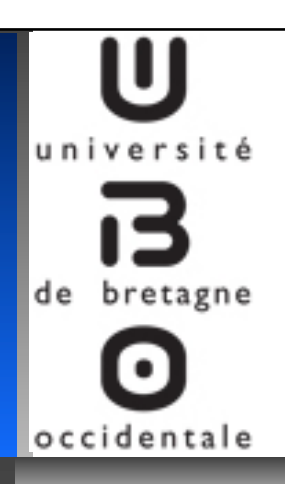

### **Cell-agent model: An exemple of application**

### **Simulation of physiologic coagulation:** # **blood clot…**

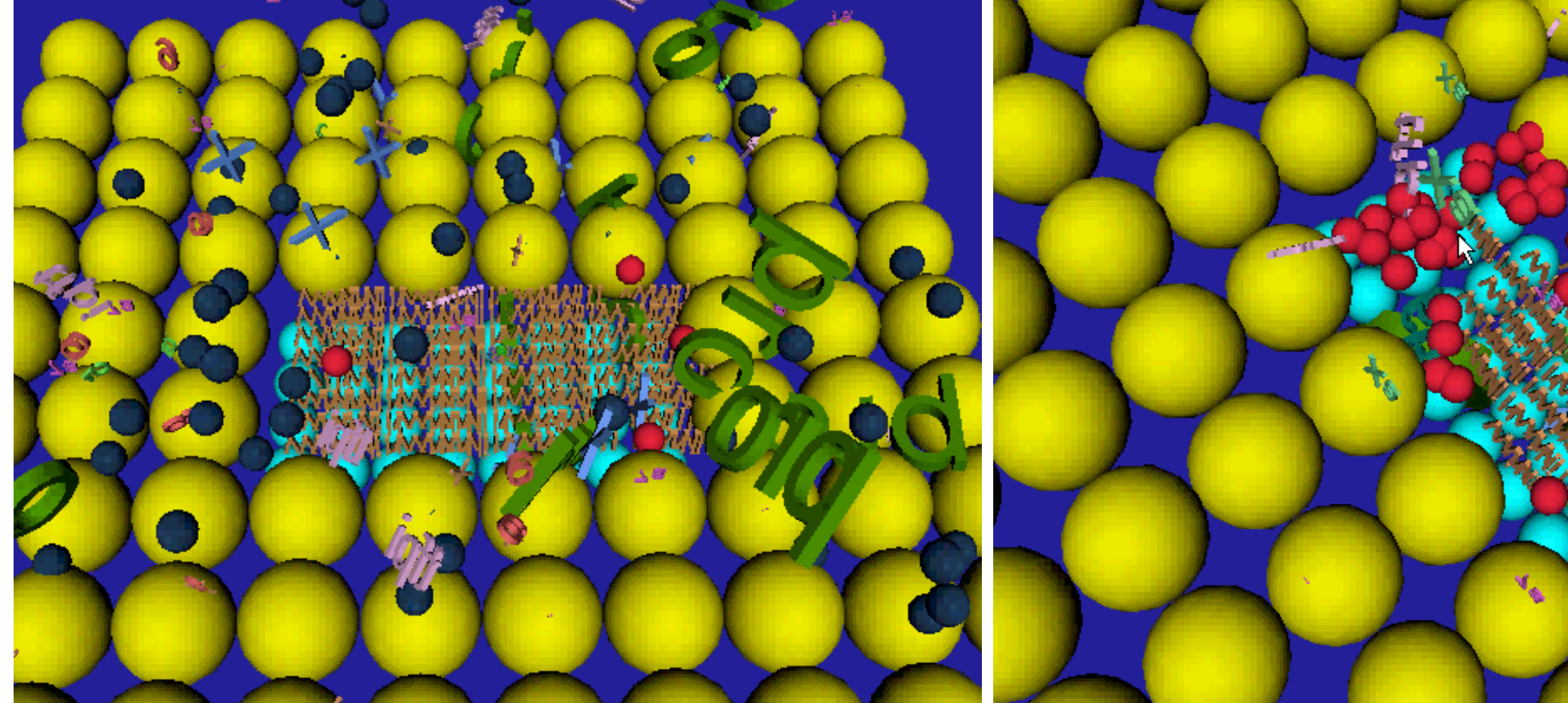

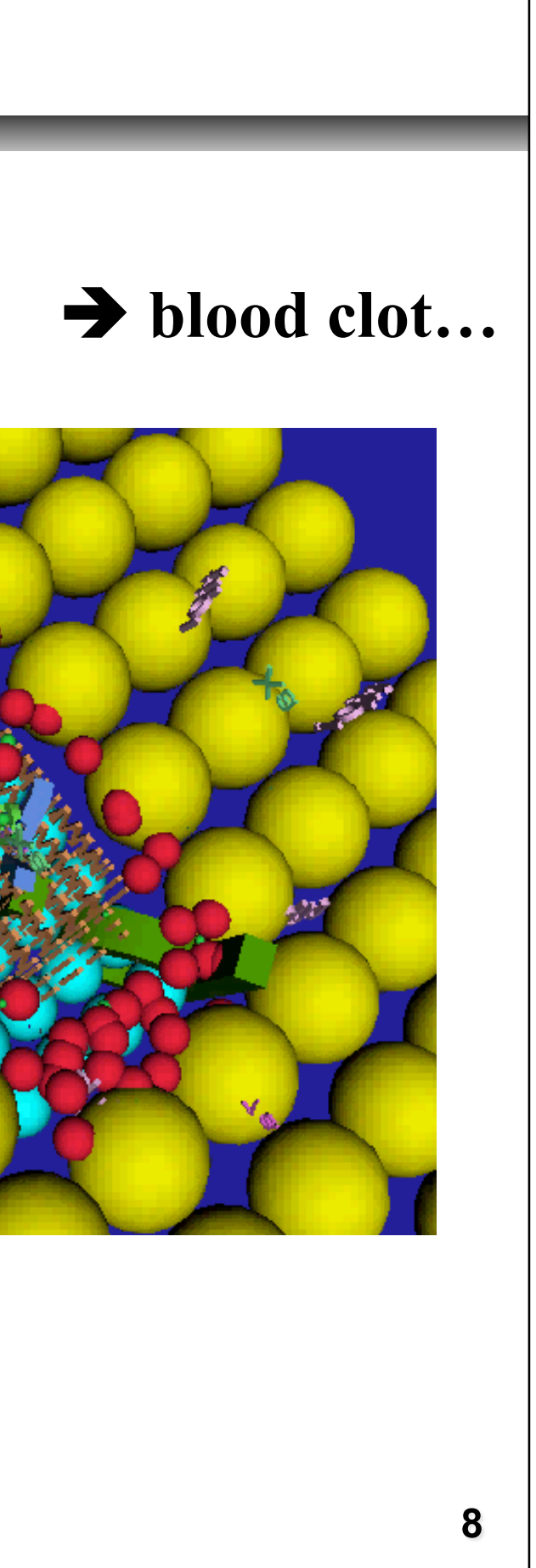

**Elements of validation of the coagulation multiagents model :** 

• **Comparison with Biological experiment** 

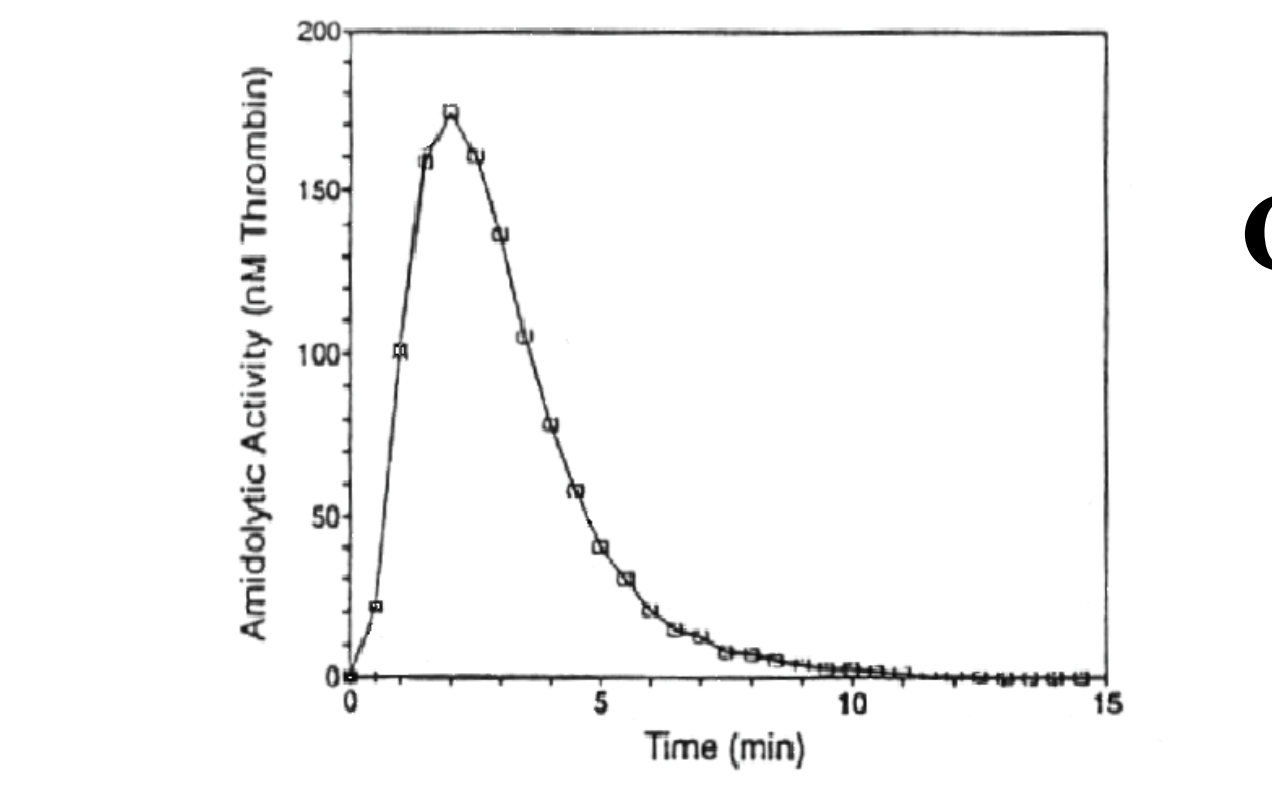

• **Coherence with respect to pathologies**

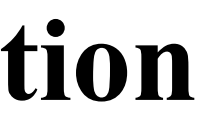

9

**Curve of thrombin Generation [Hemker, 1995]** 

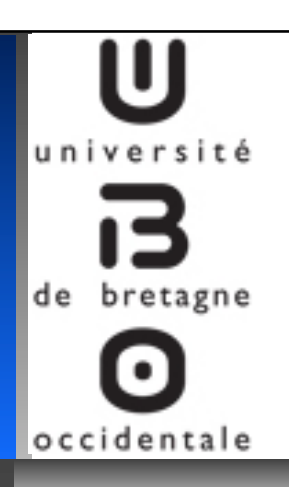

### **Cell-agent model: An exemple of application**

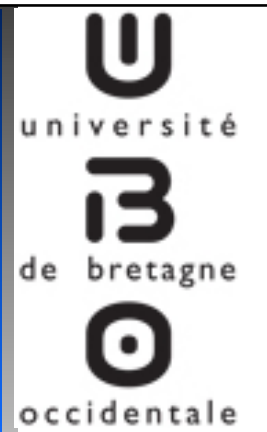

*Vincent Rodin CanTho, 19-22 december 2016* 

Vincent Rodin CanTho,

ecember

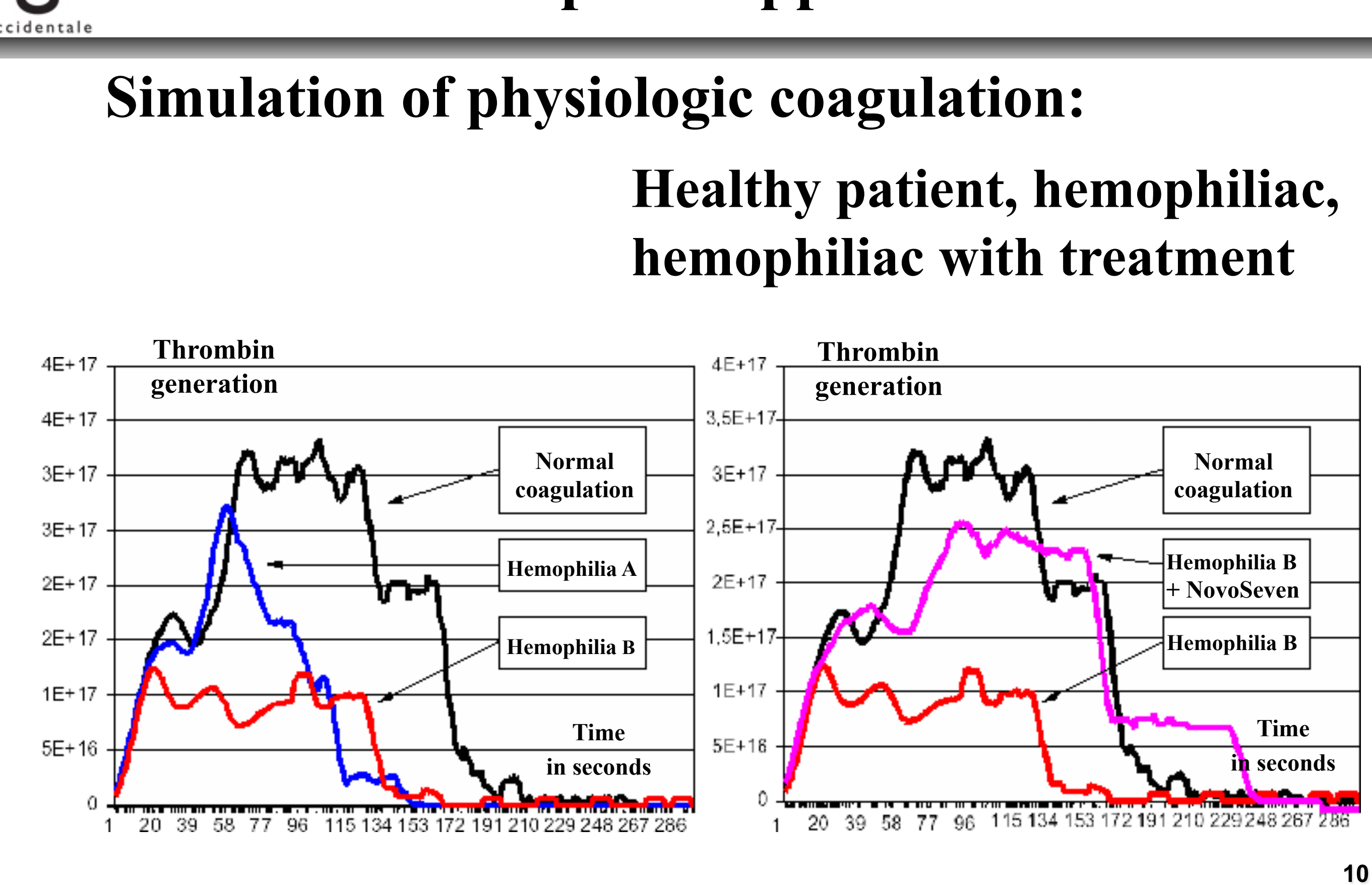

### **Cell-agent model: An exemple of application**

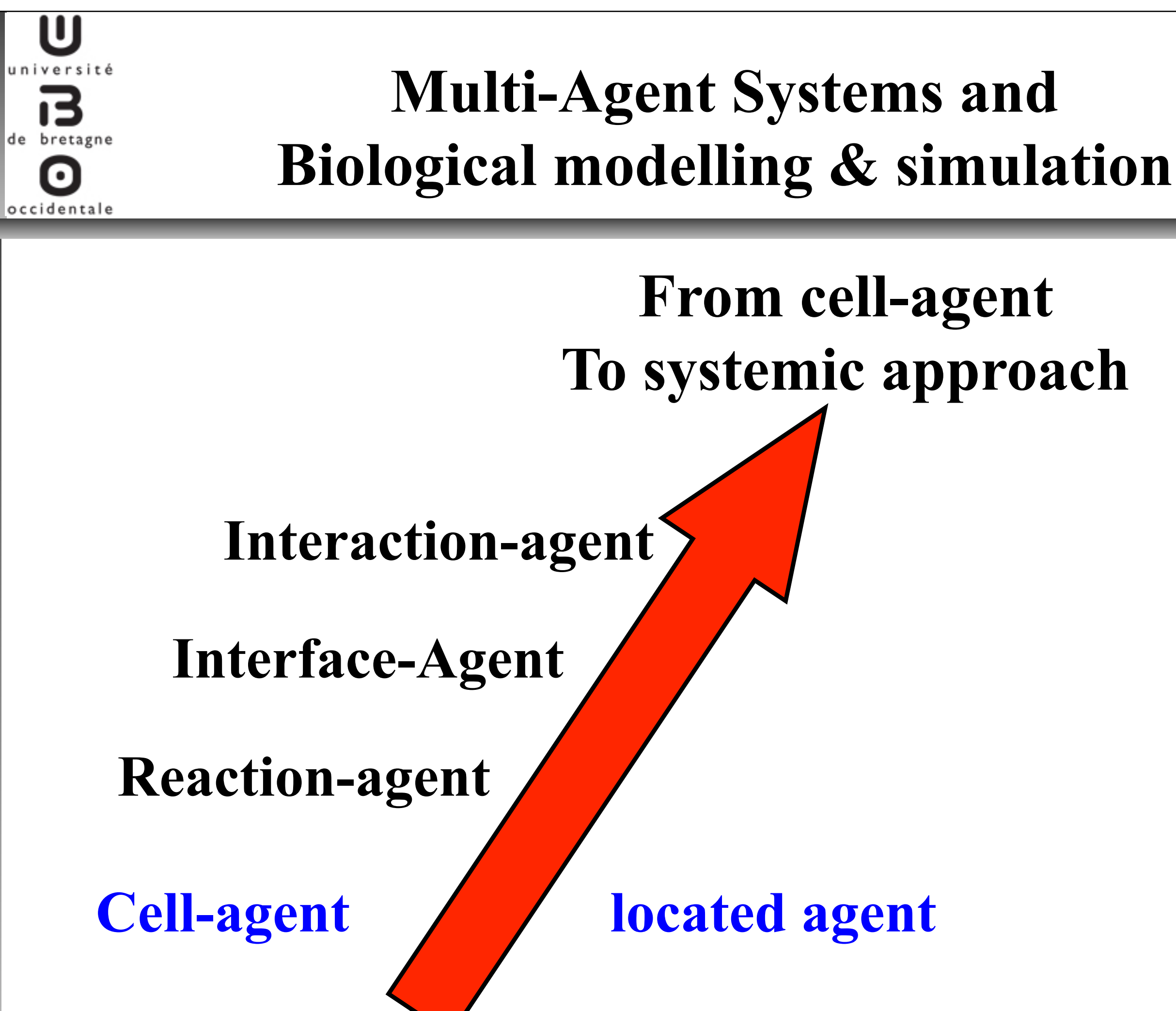

*2:calculation the reaction speed and then the quantity of reactant to be reacted*  $12$ 

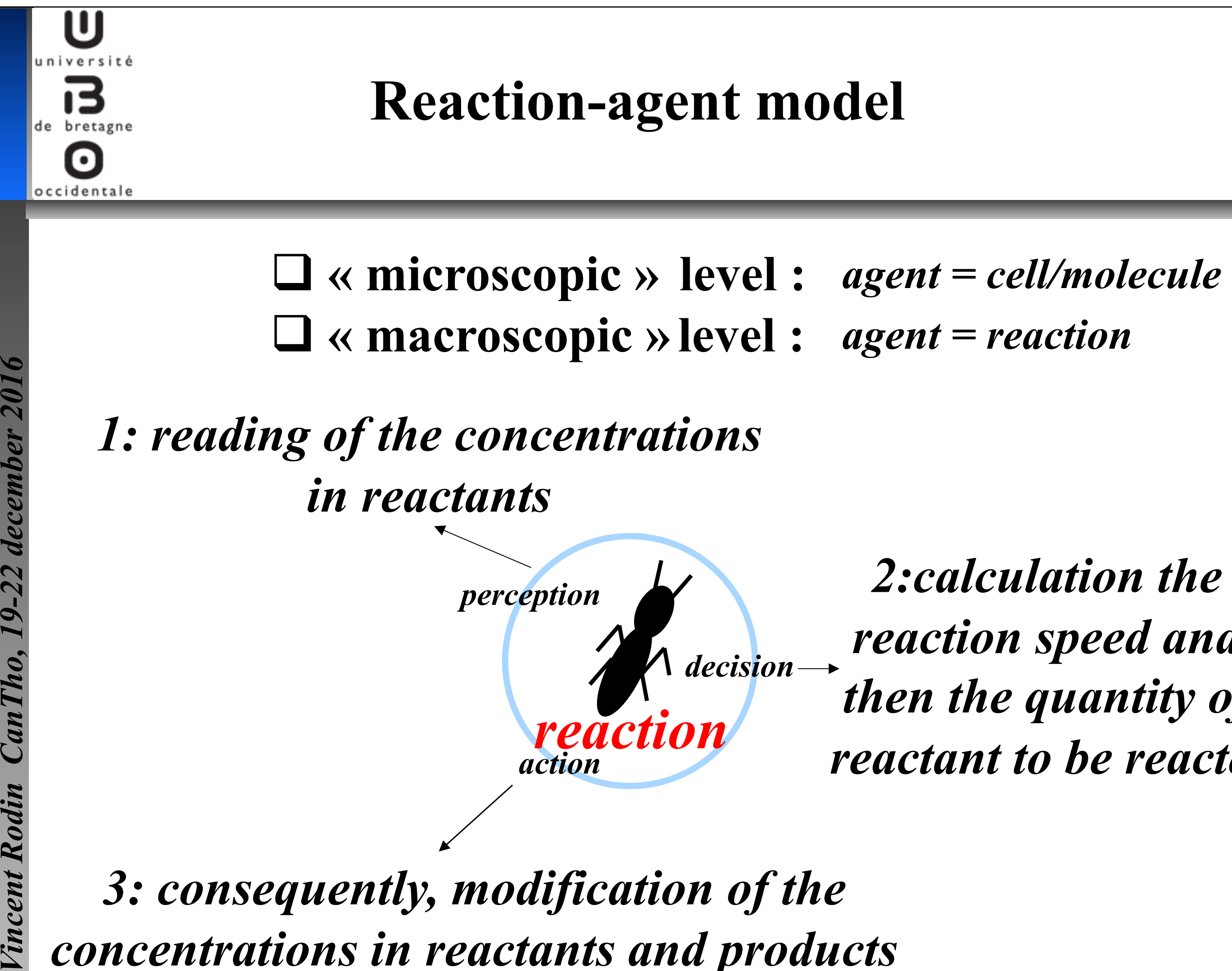

Spatial r **indiscernibility** 

### **Chemical reactor**

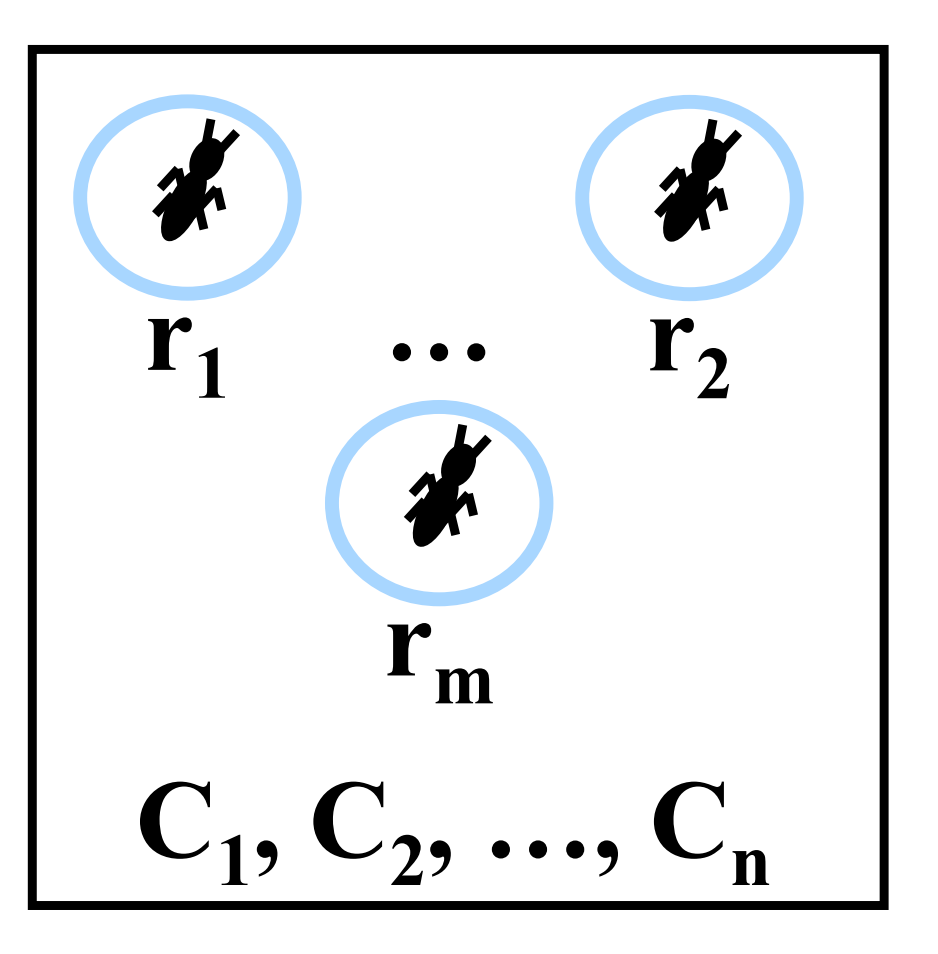

**Spatial<br>
indiscernibility<br>
Non located agents<br>**  $\begin{array}{c}\n\widetilde{P} \\
\widetilde{P} \\
\widetilde{P} \\
\widetilde{P} \\
\widetilde{P} \\
\widetilde{P}\n\end{array}$ **<br>
<br>
<br>
> Asynchronor<br>
<br>
> No Ordinary** \$ **Asynchronous phenomena and chaotic order**  \$ **No Ordinary Differential Equation**

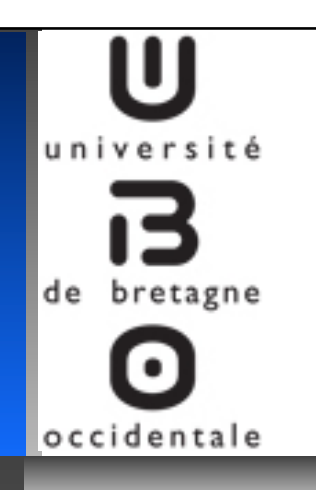

### **Reaction-agent model**

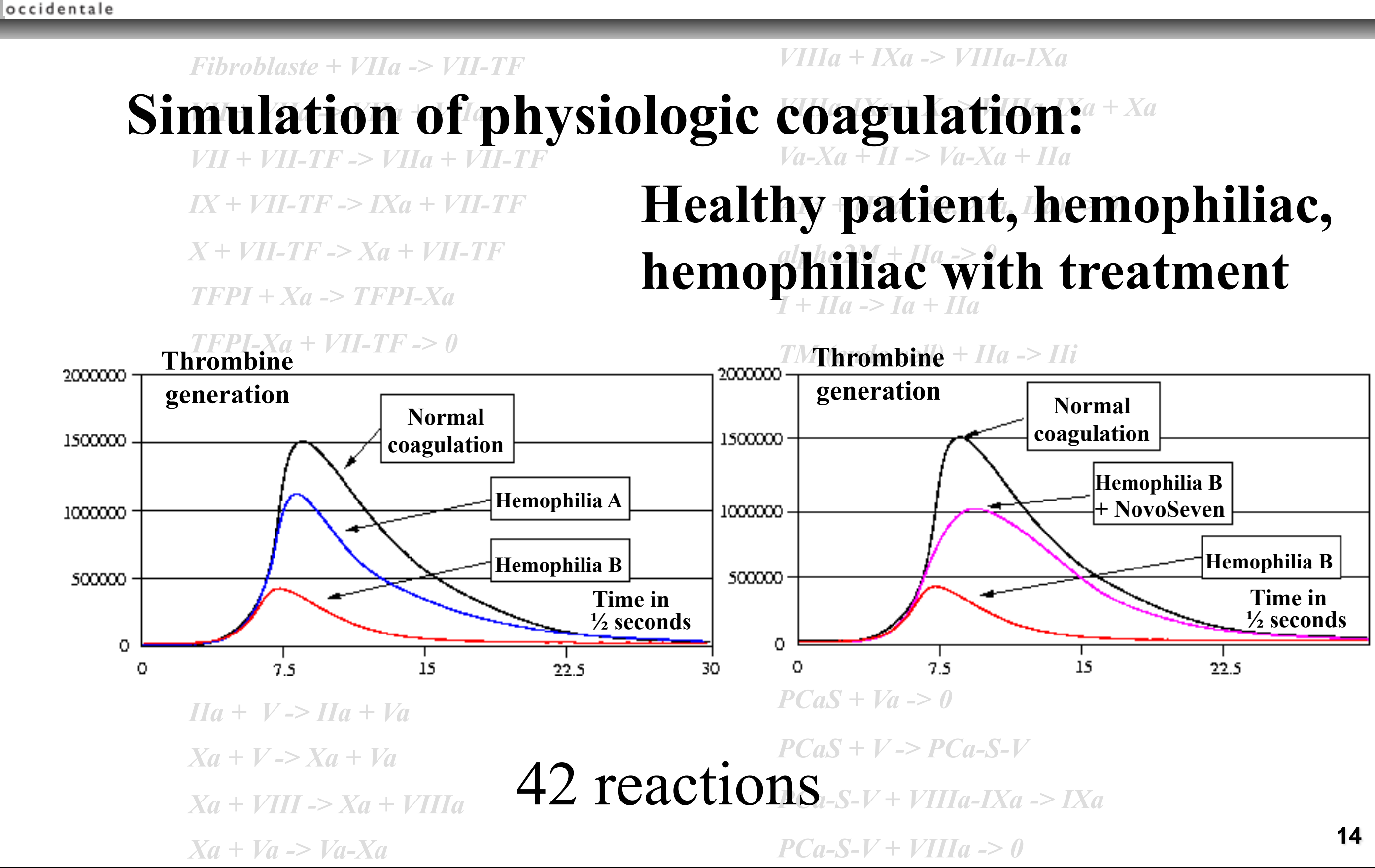

U

université

de bretagne

### **Reaction-agent model: An exemple of application**

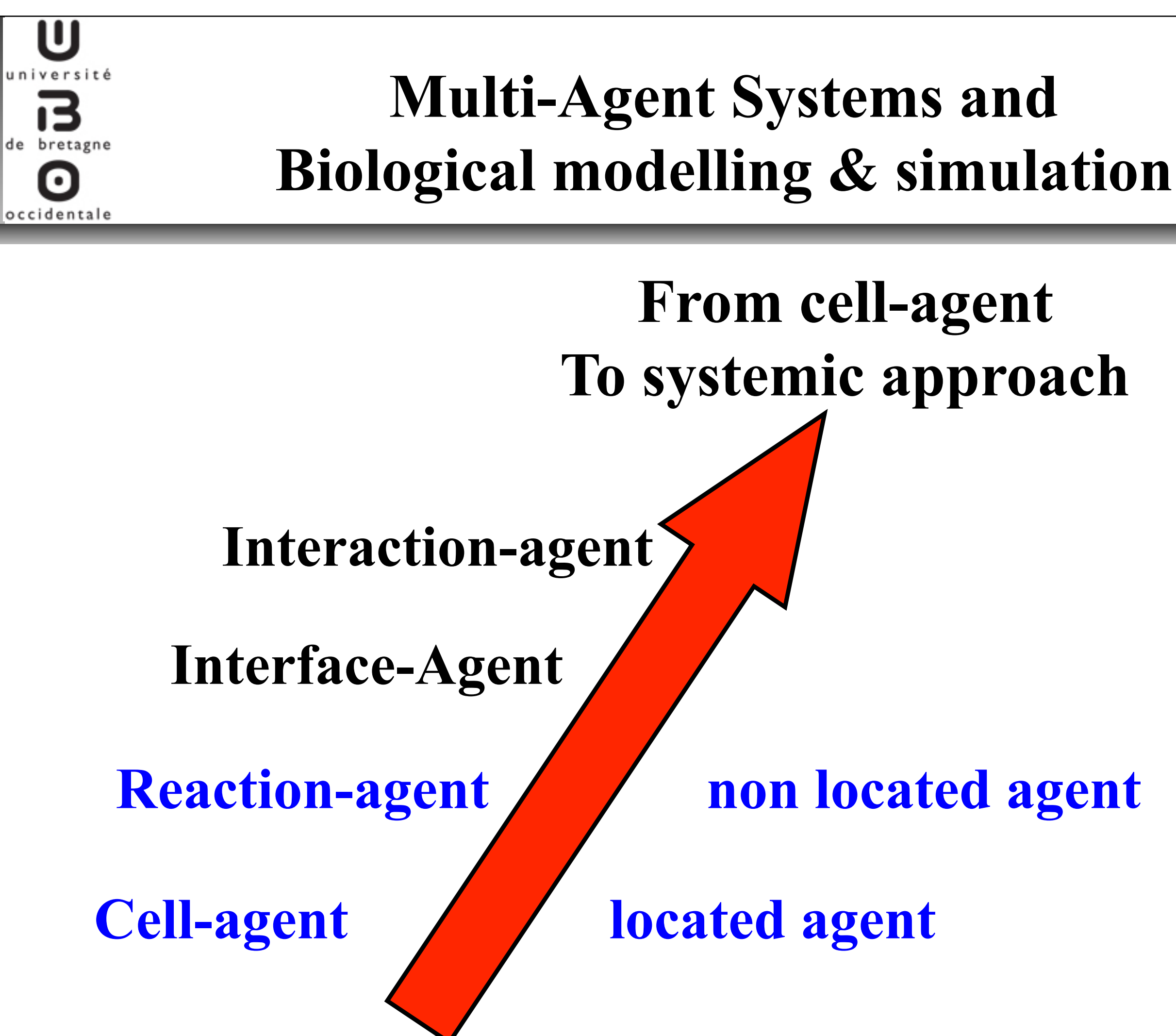

\$ **Asynchronous phenomena and chaotic order** 

\$ **No Partial Differential Equation**

occidentale

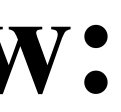

### **An « agent » point of view:**

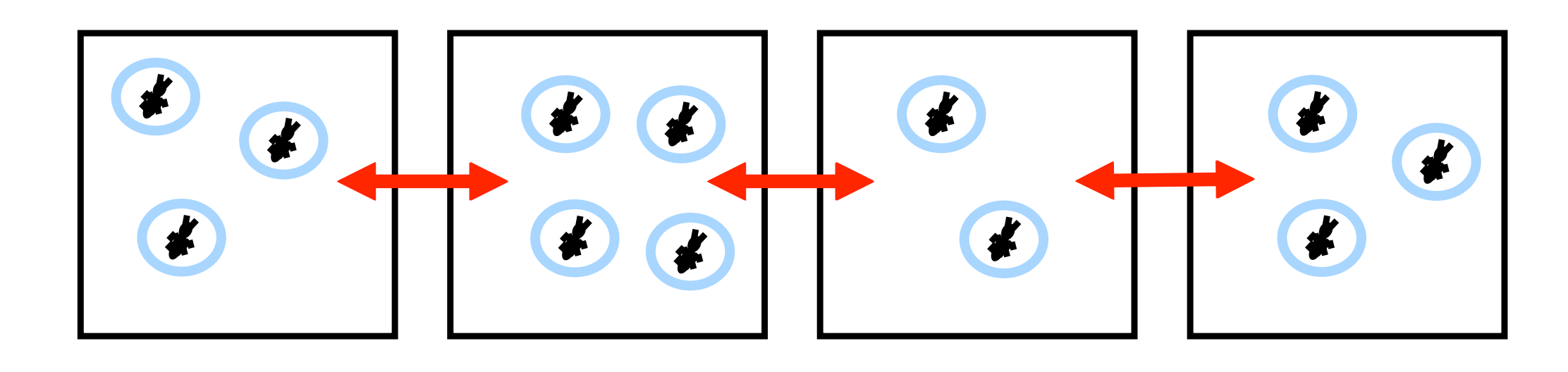

\$ **Interface-agent** 

 **interaction between the mediums** 

### **Interface-agent model**

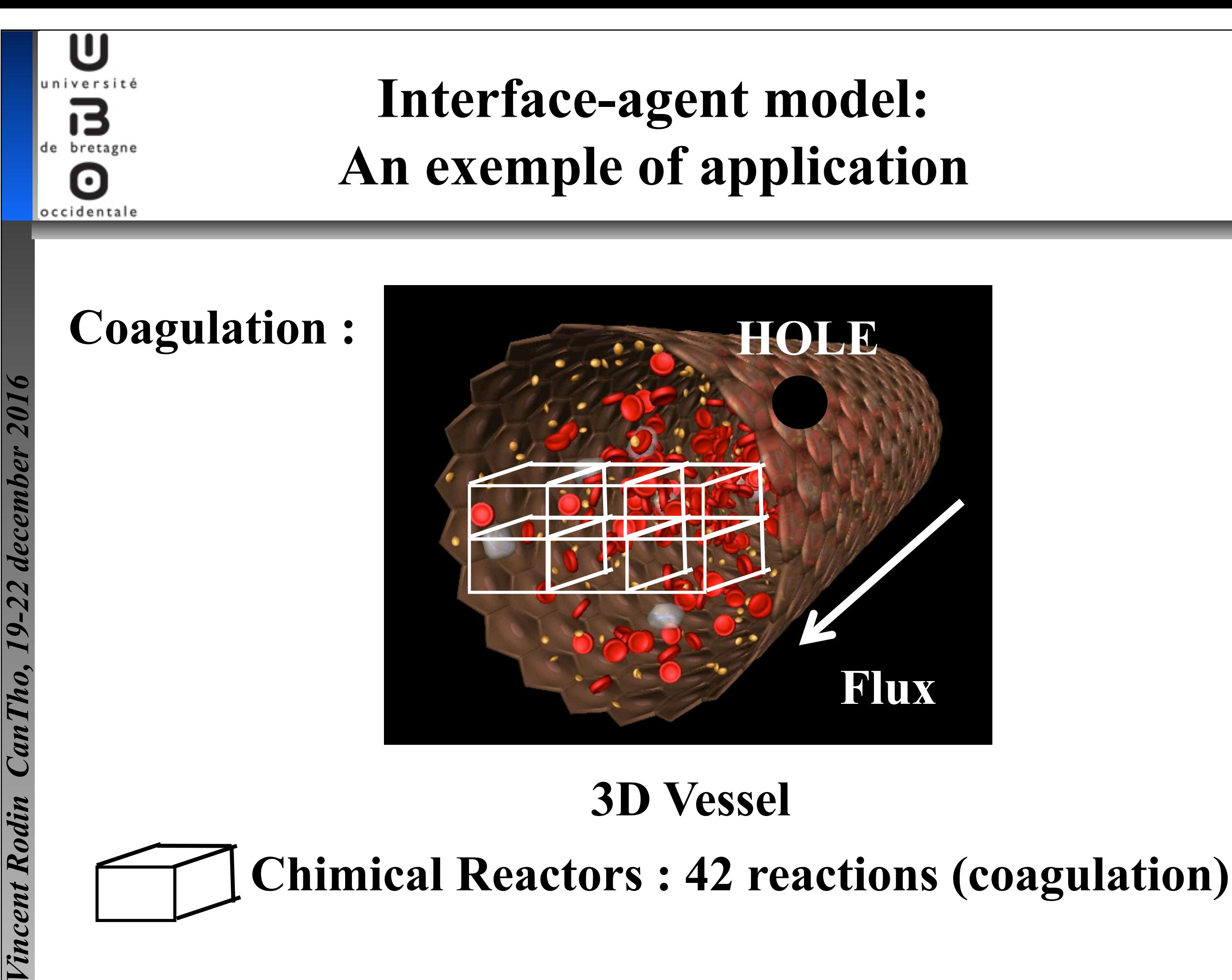

## 17

*Vincent Rodin CanTho, 19-22 december 2016* 

ncent Rodin

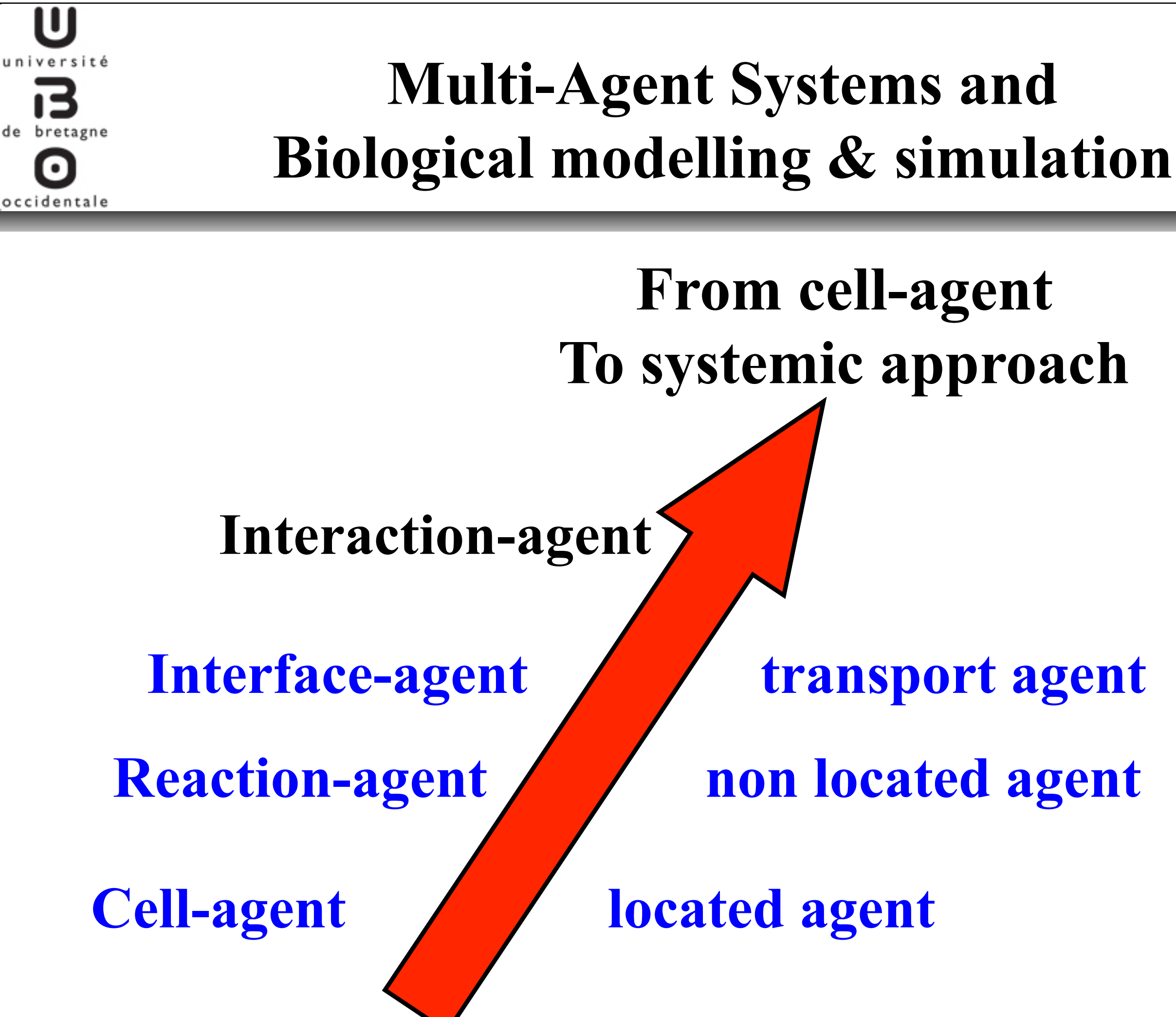

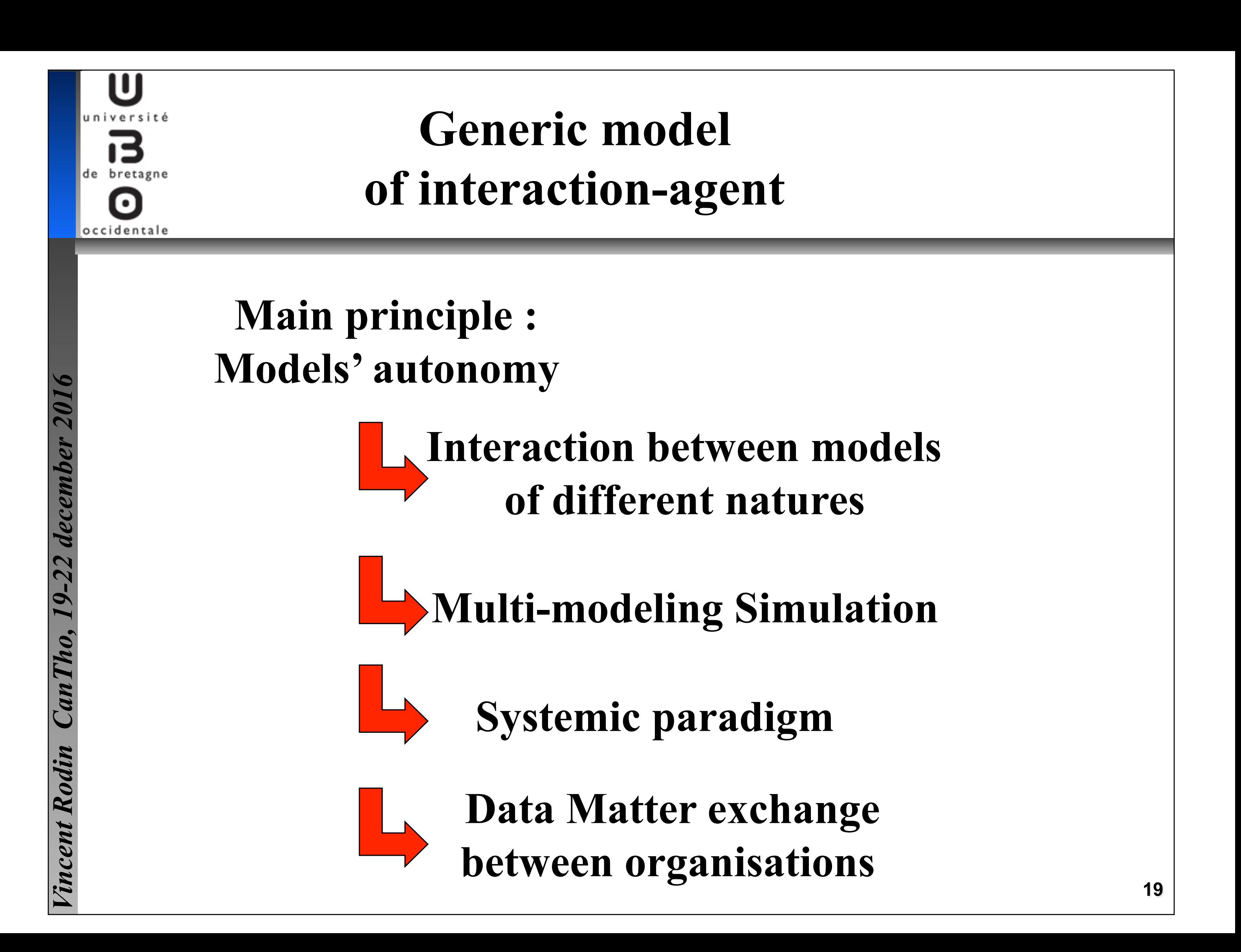

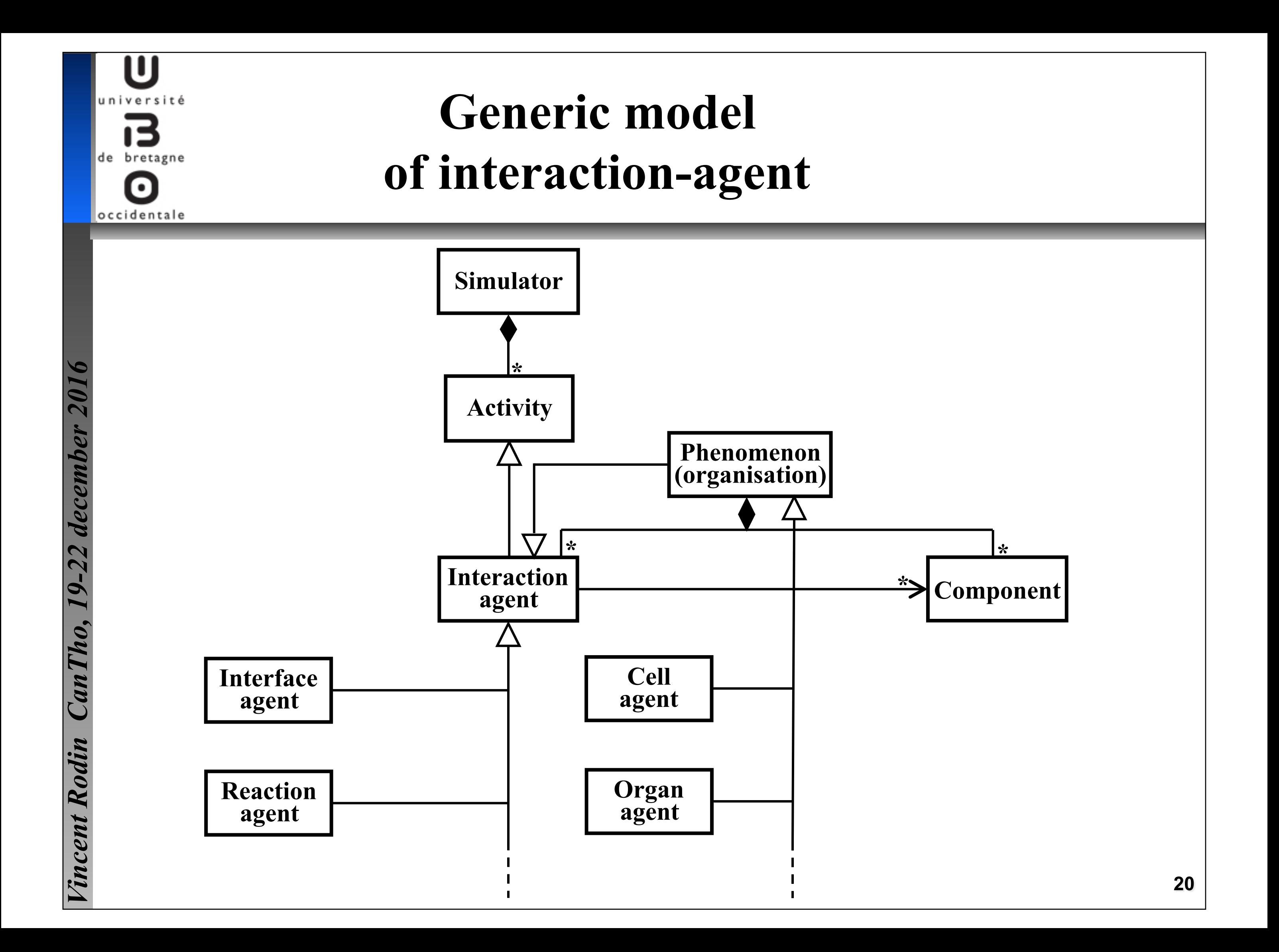

*Vincent Rodin CanTho, 19-22 december 2016* 

**Tincent Rodin** 

ceml

U

de bretagne

occidentale

nivers

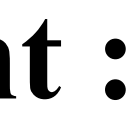

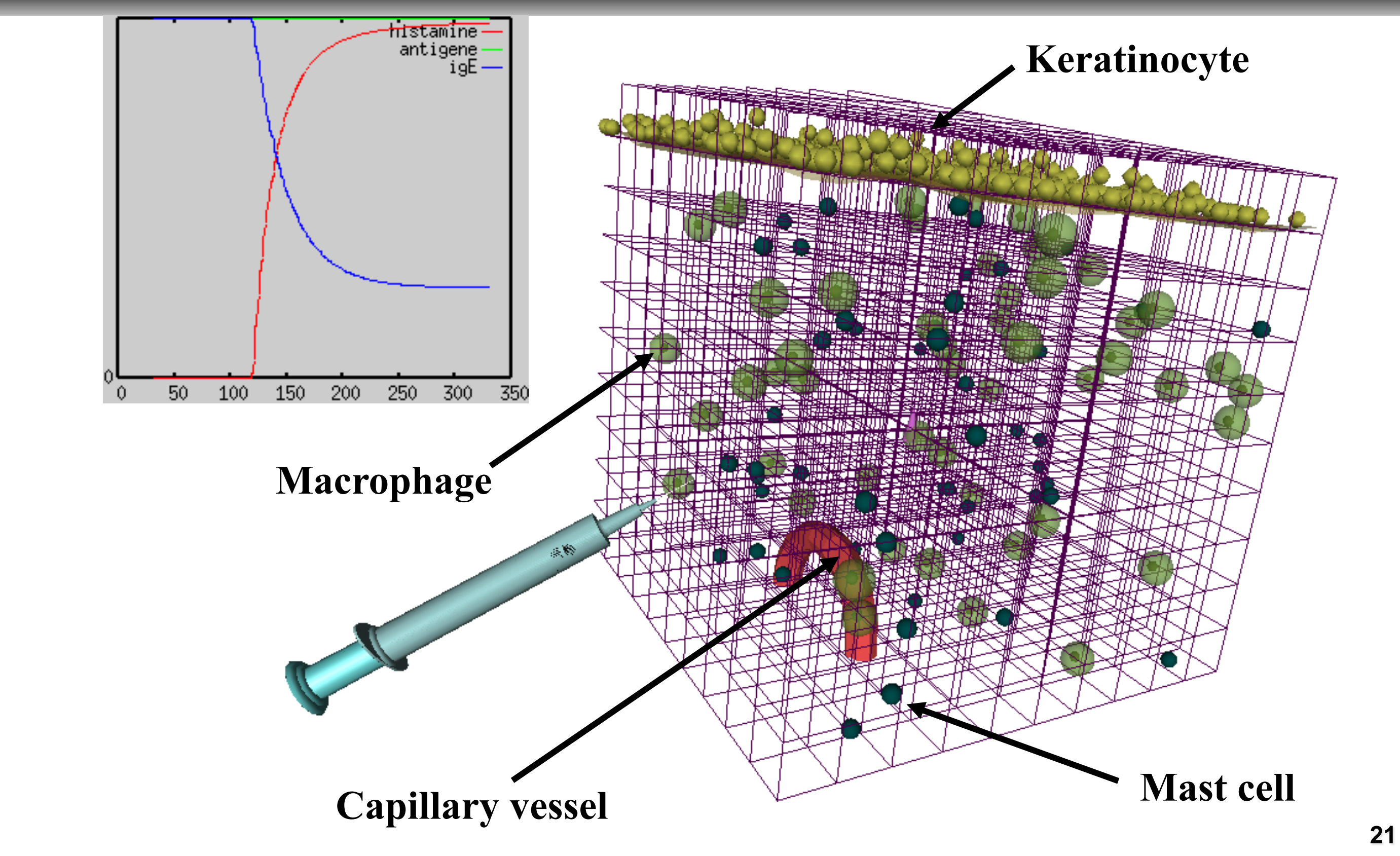

### **Generic model of interaction-agent : An exemple of application**

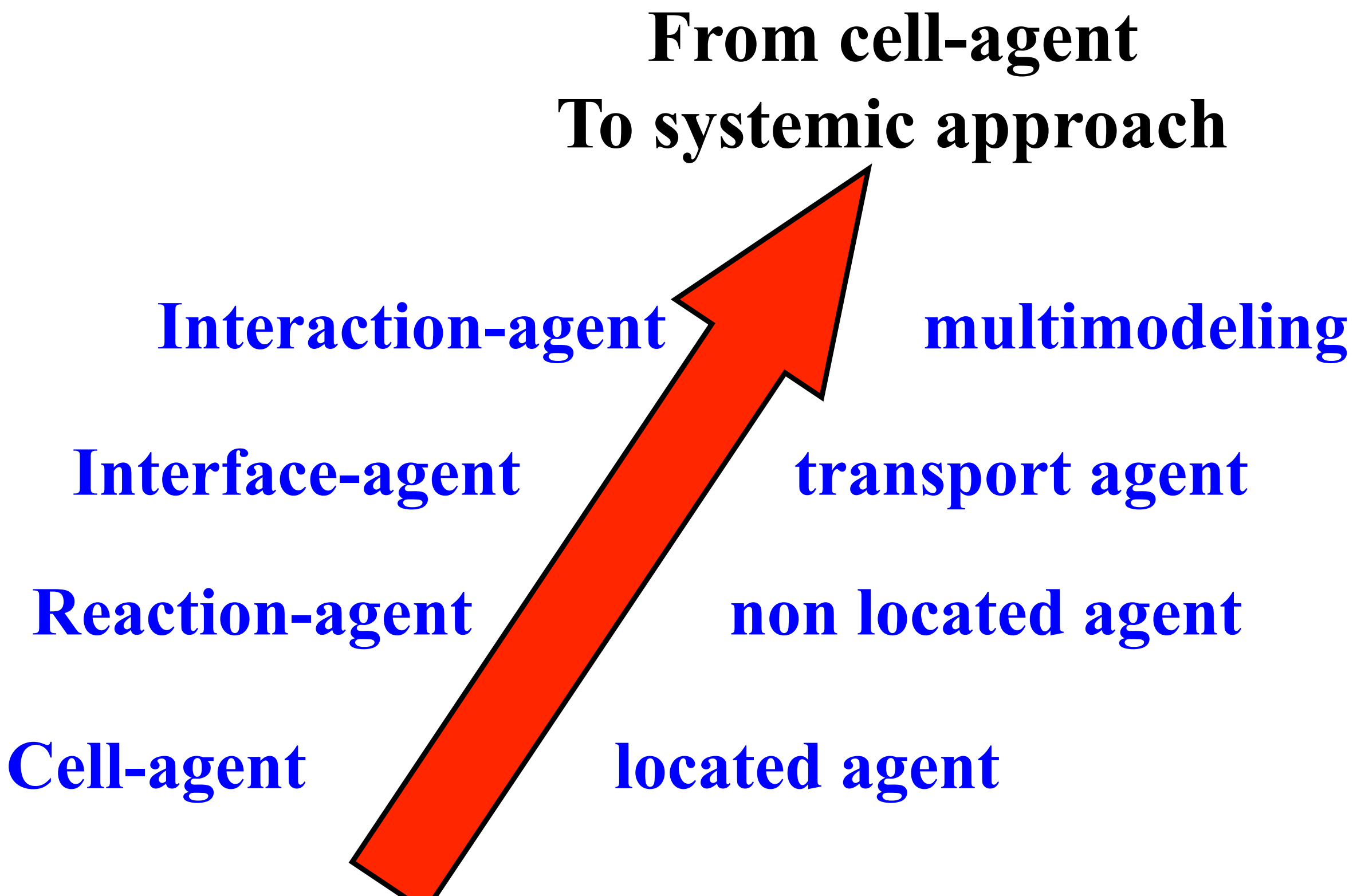

de bretagne

occidentale

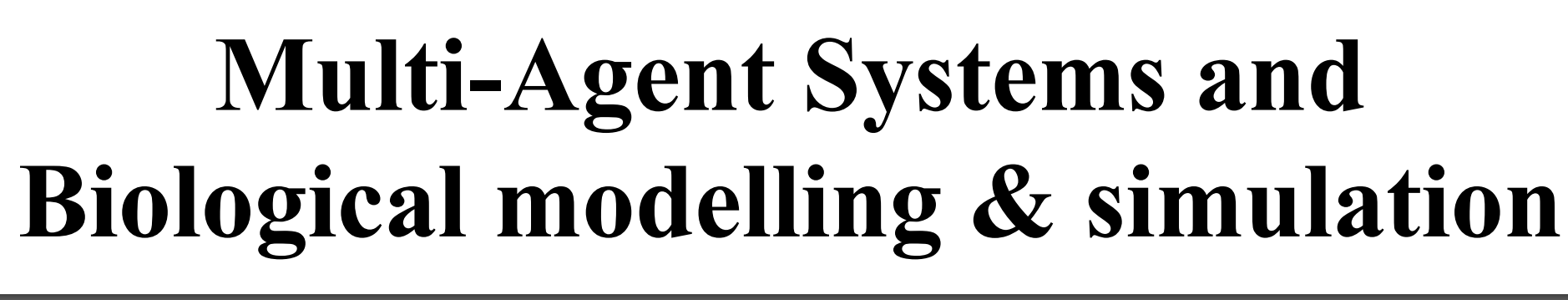

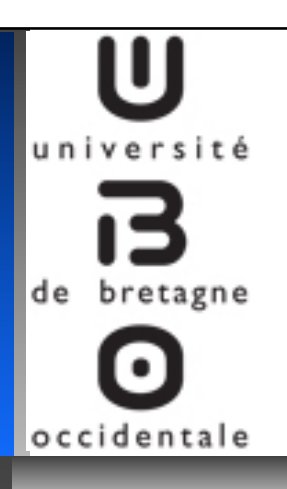

### **Interests in the field of biology**

*Vincent Rodin CanTho, 19-22 december 2016*  ncent Rodin

- • **To help the reflection** 
	- **Test and validate hypotheses**
	- **Analyse parameters influence**
	- **Understand complex phenomena**
- • **To prepare experiments**
- • **To accelerate the drug discovery**

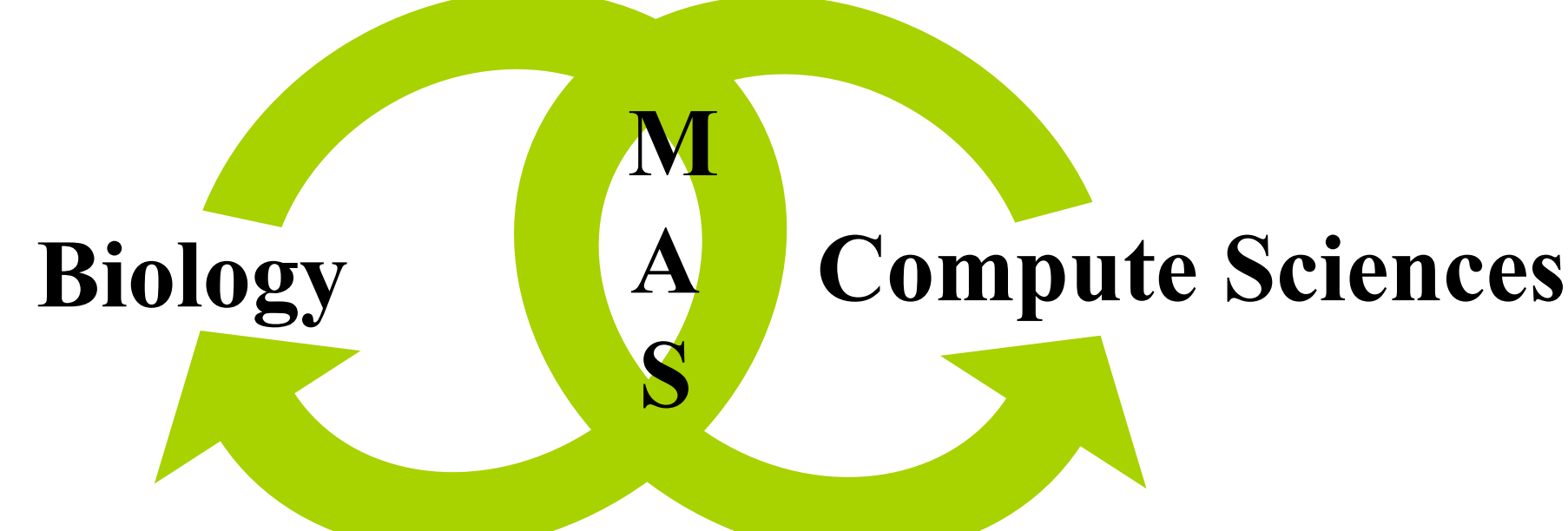

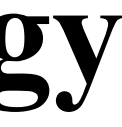

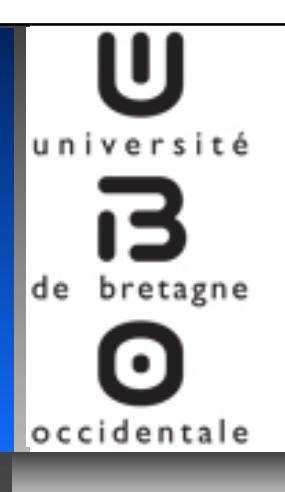

- " **Multi-Agents Systems (MAS)**
- " **From Biological environment simulation**
- ! **Towards Ecosystems simulation**
- ! **NetBioDyn software**
- ! **Conclusions and futur works**

### **Cells** # **Entities (insects, etc.)**   $\mathcal{X}$  **Low level interaction**

### **Reaction**  $\rightarrow$  **High level interaction between entities**

Interface/Interaction  $\rightarrow$  Physical environment

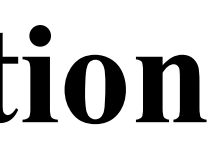

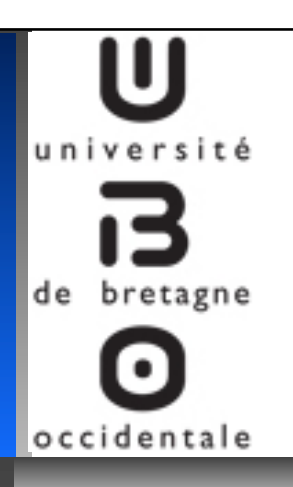

### **Towards Ecosystems simulation**

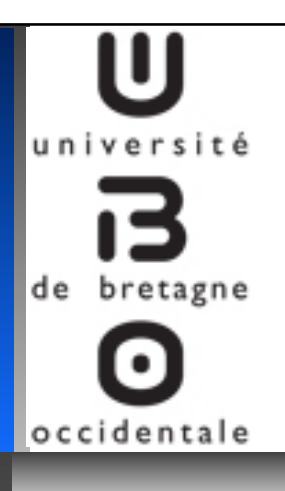

- " **Multi-Agents Systems (MAS)**  " **From Biological environment simulation**  " **Towards Ecosystems simulation**
- ! **NetBioDyn software**
- ! **Conclusions and futur works**

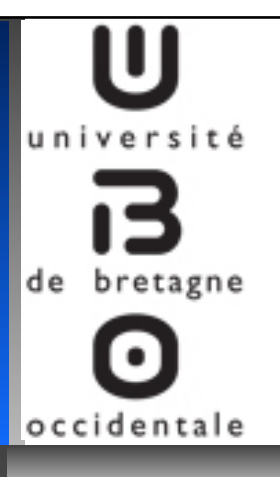

### **NetBioDyn software : an easy to use multi-agents engine**

### *http://virtulab.univ-brest.fr/netbiodyn3D.html http://virtulab.univ-brest.fr/netbiodyn.html*

### **Goal: Rapid prototyping of biological & ecosystem simulations**

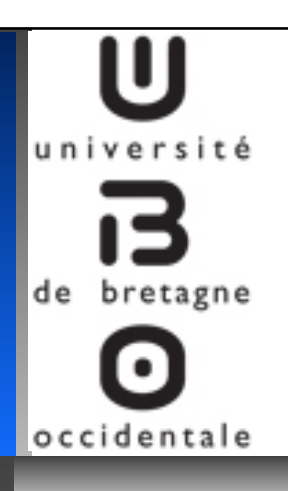

### **NetBioDyn software : an easy to use multi-agents engine**

### **Key concepts:**

- #**Environment: a grid**
- #**Entities: colored squares**
- #**Interaction with environment : simple rules**
- #**Interaction between entities : simple rules**

Easy to use... No programming skill requires !!!!

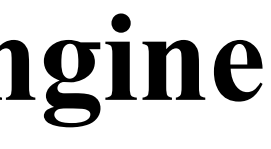

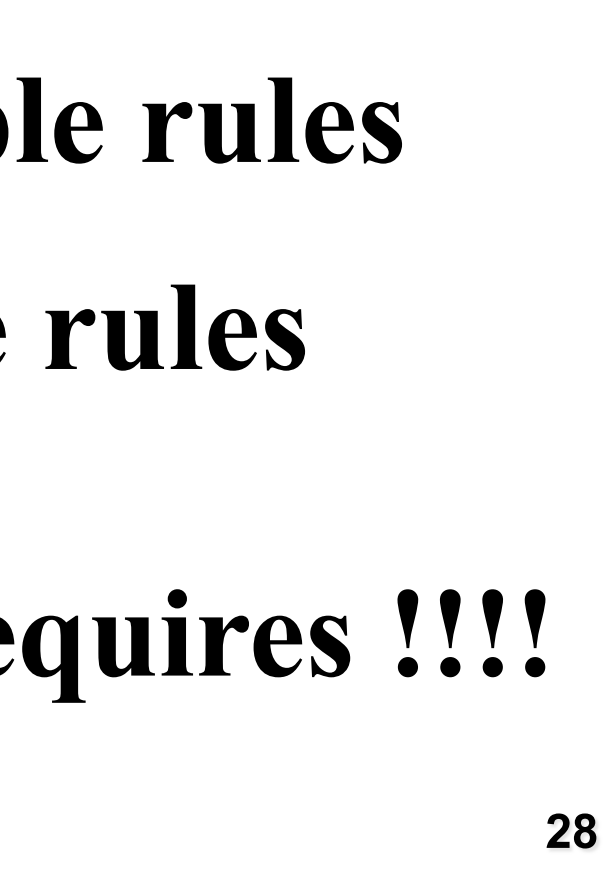

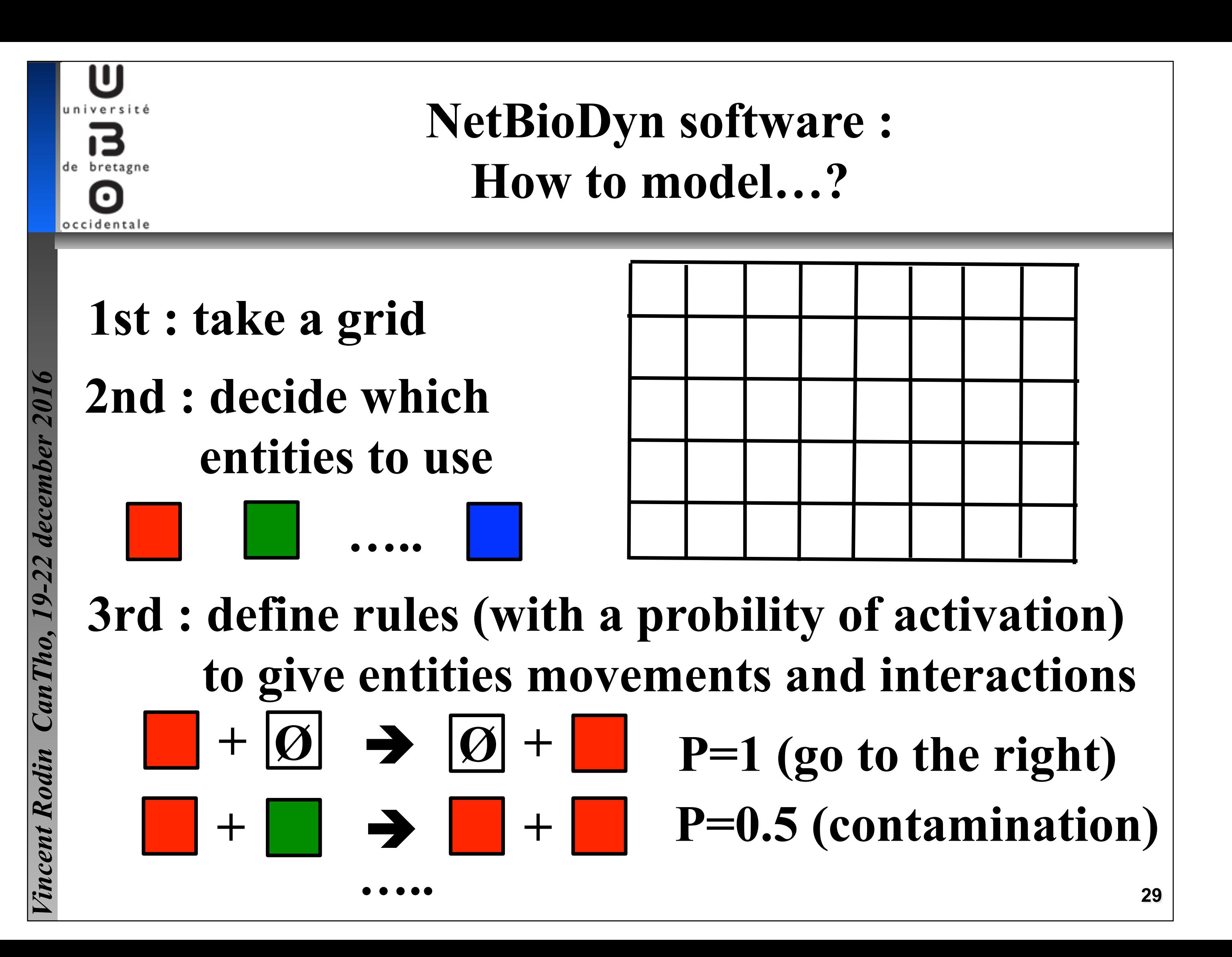

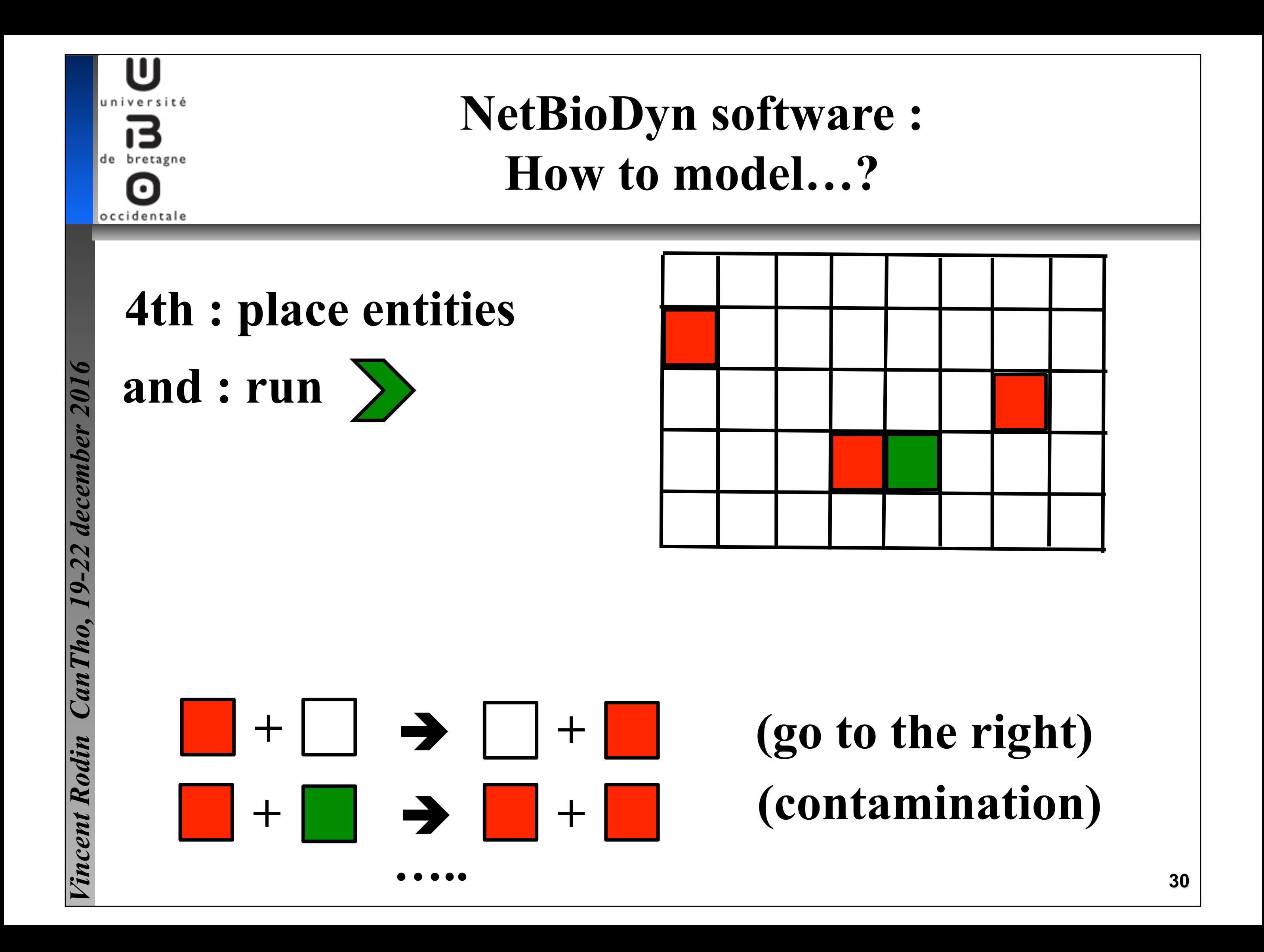

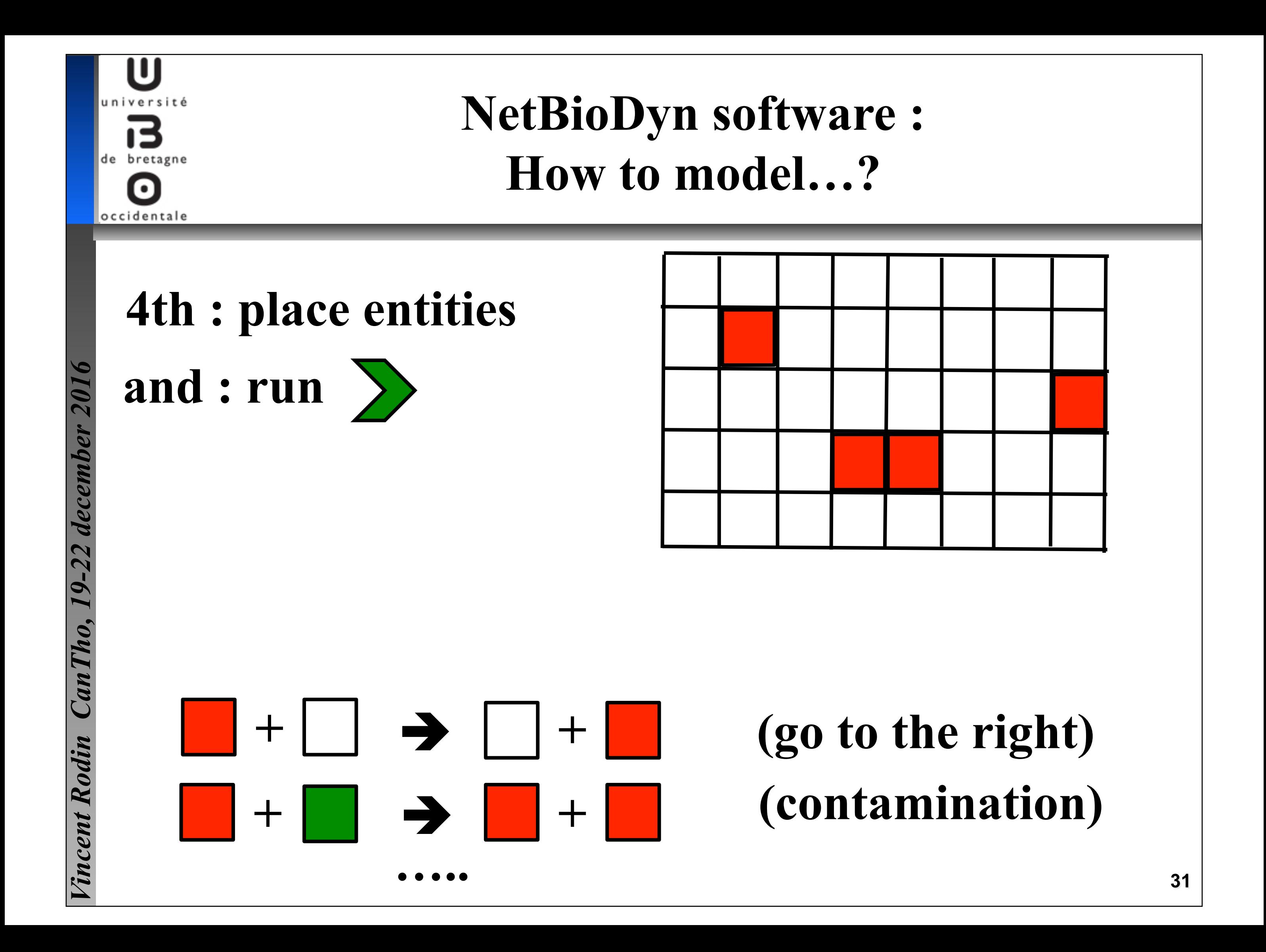

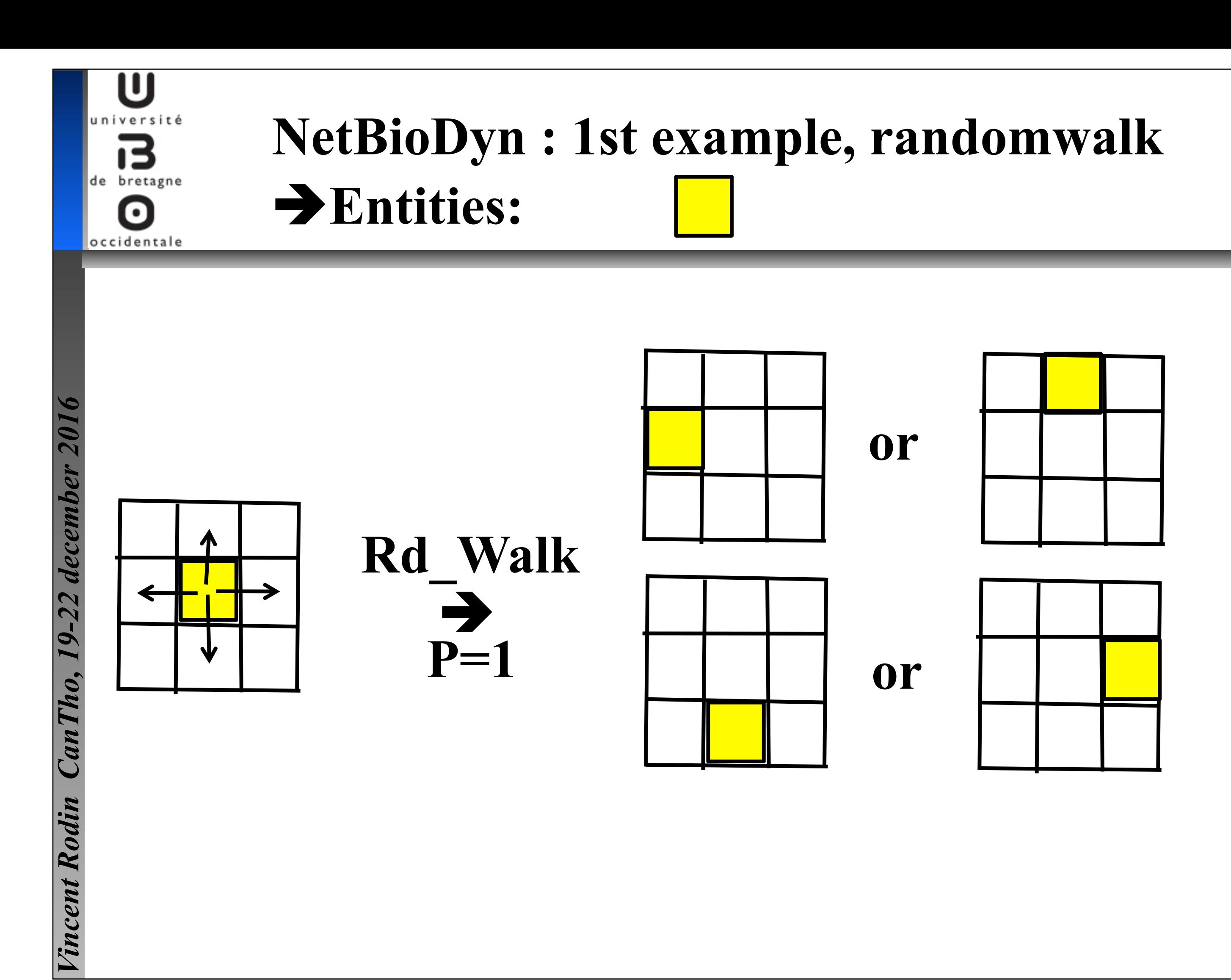

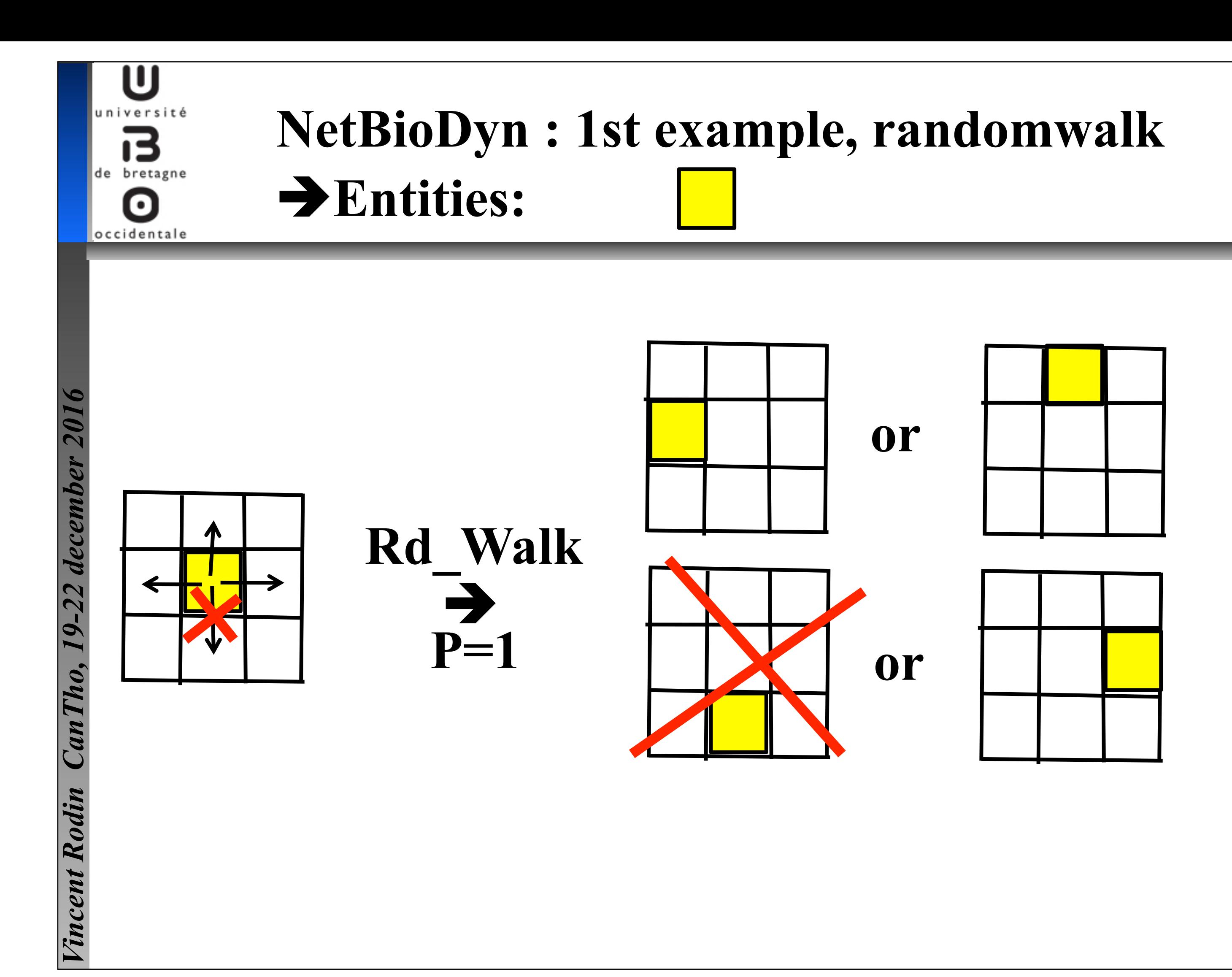

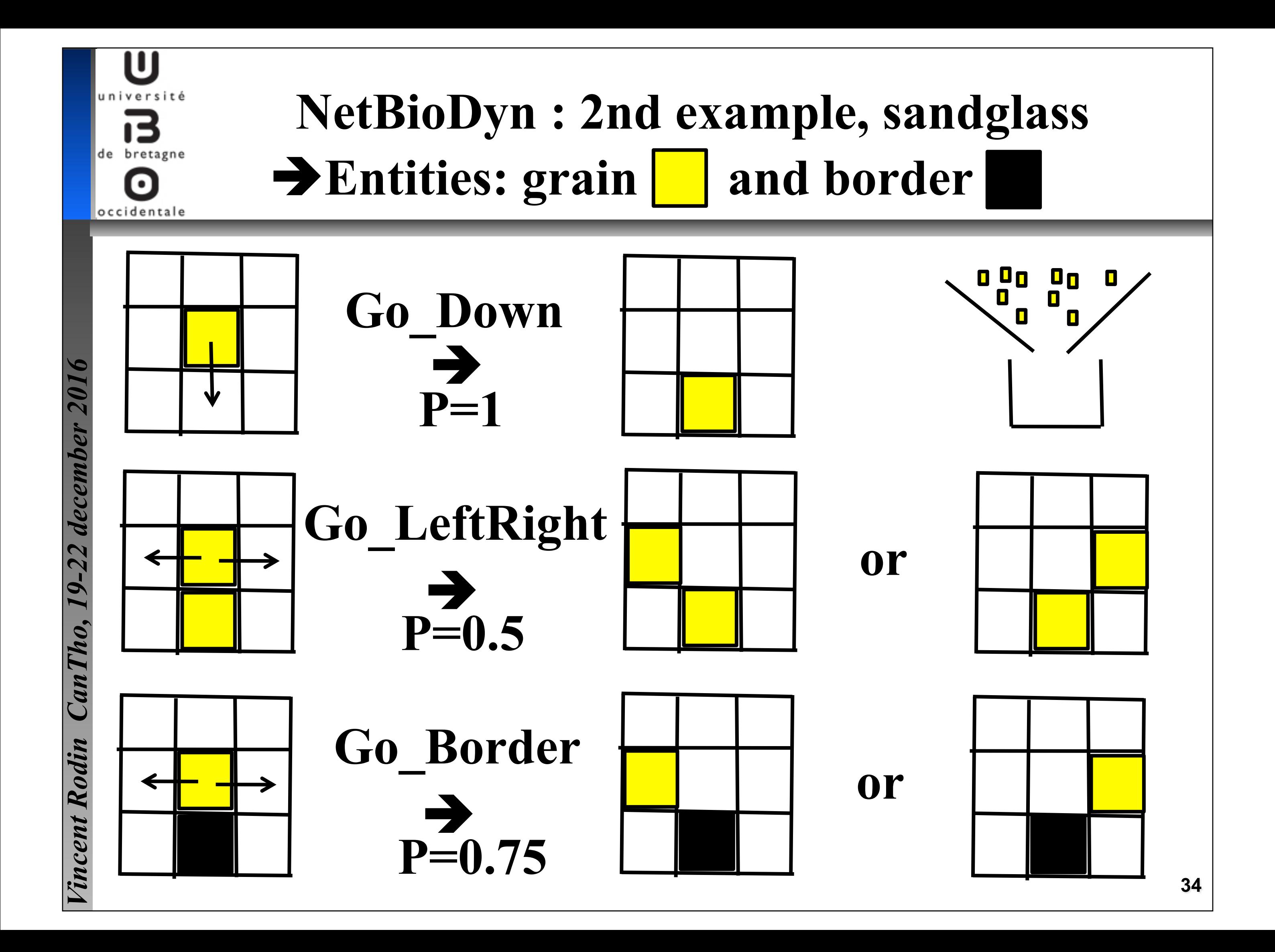

### **NetBioDyn : 3rd example, prey-predator**  de bretagne **Entities: prey | and predator** occidentale

U

### **Prey 12 life time : 2000 cycles + Rd\_Walk Predator | 1/2 life time : 200 cycles + Rd Walk**

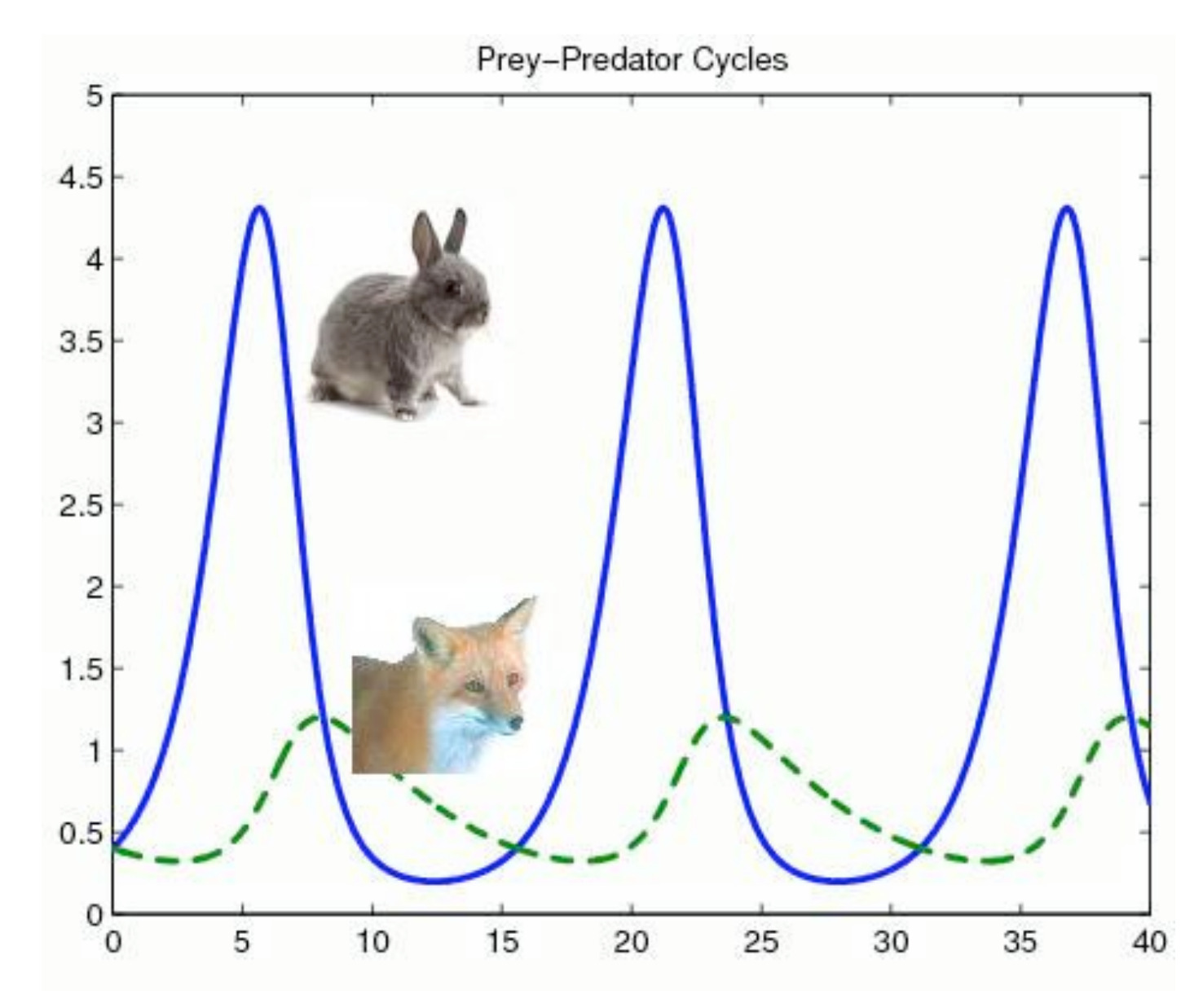

*Vincent Rodin CanTho, 19-22 december 2016*  incent Rodin

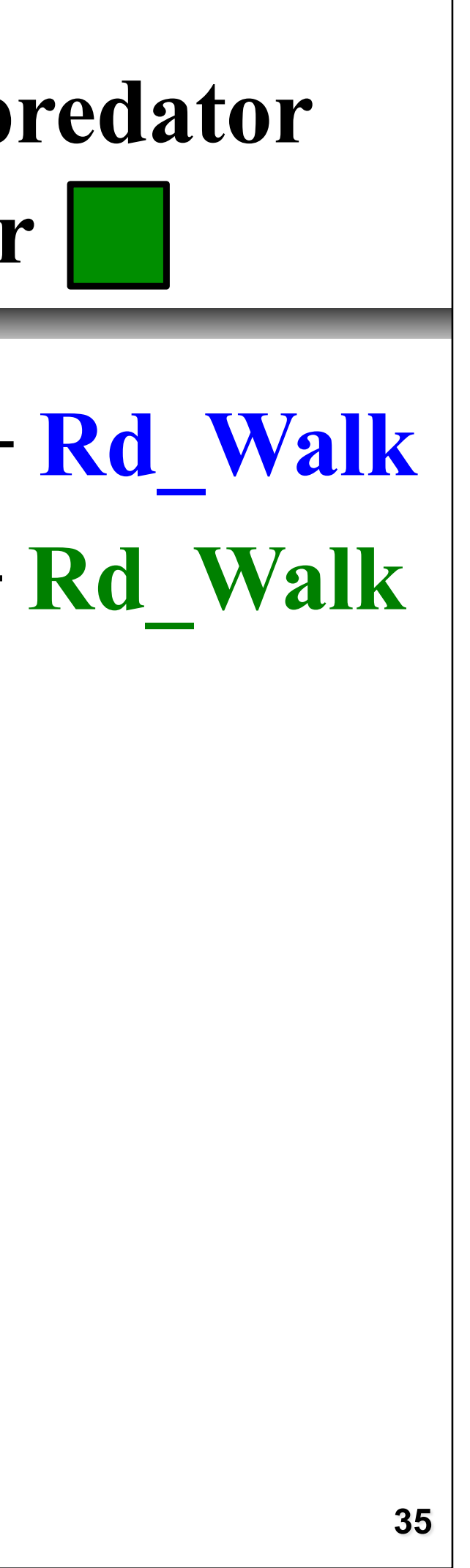

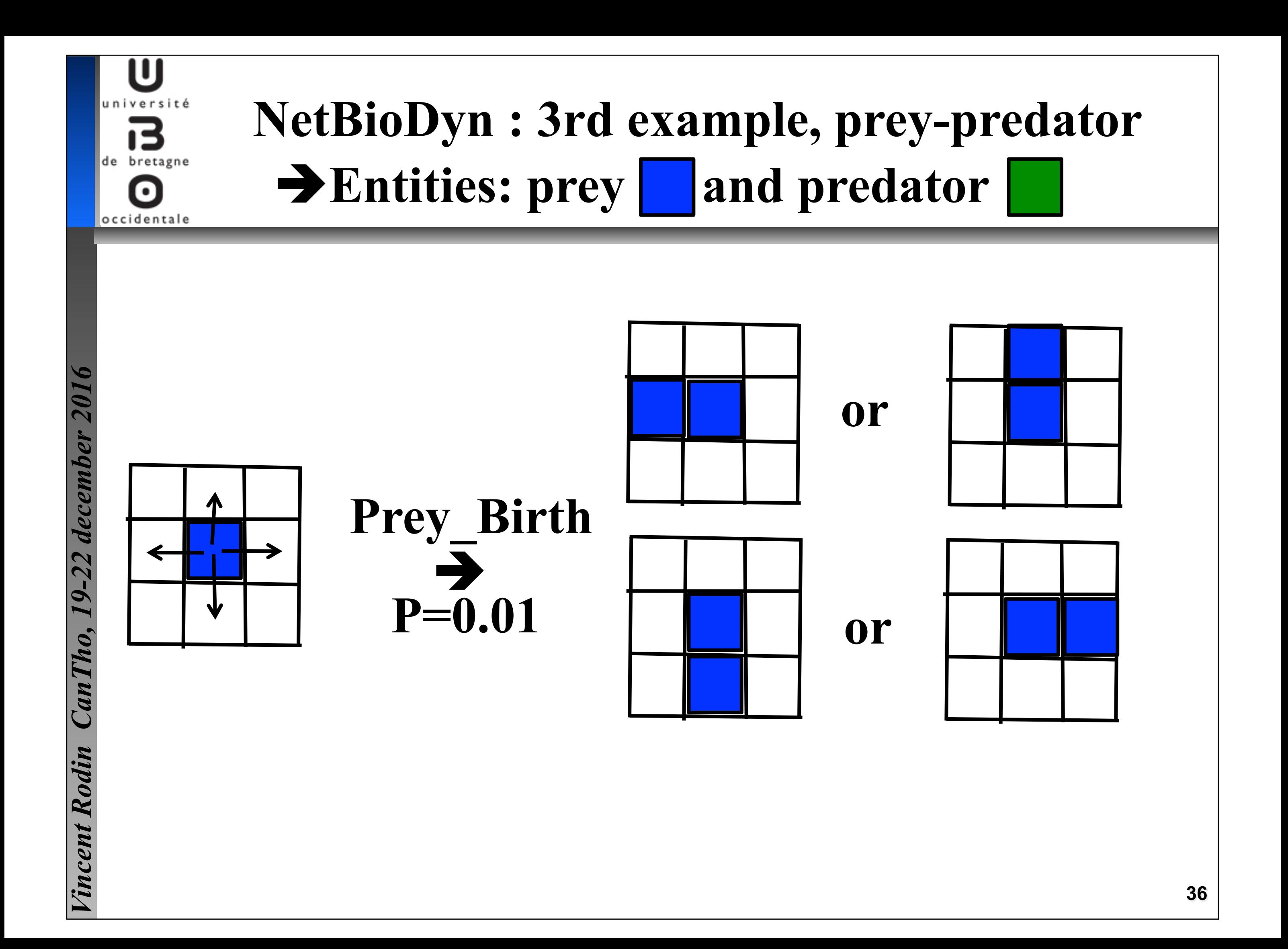

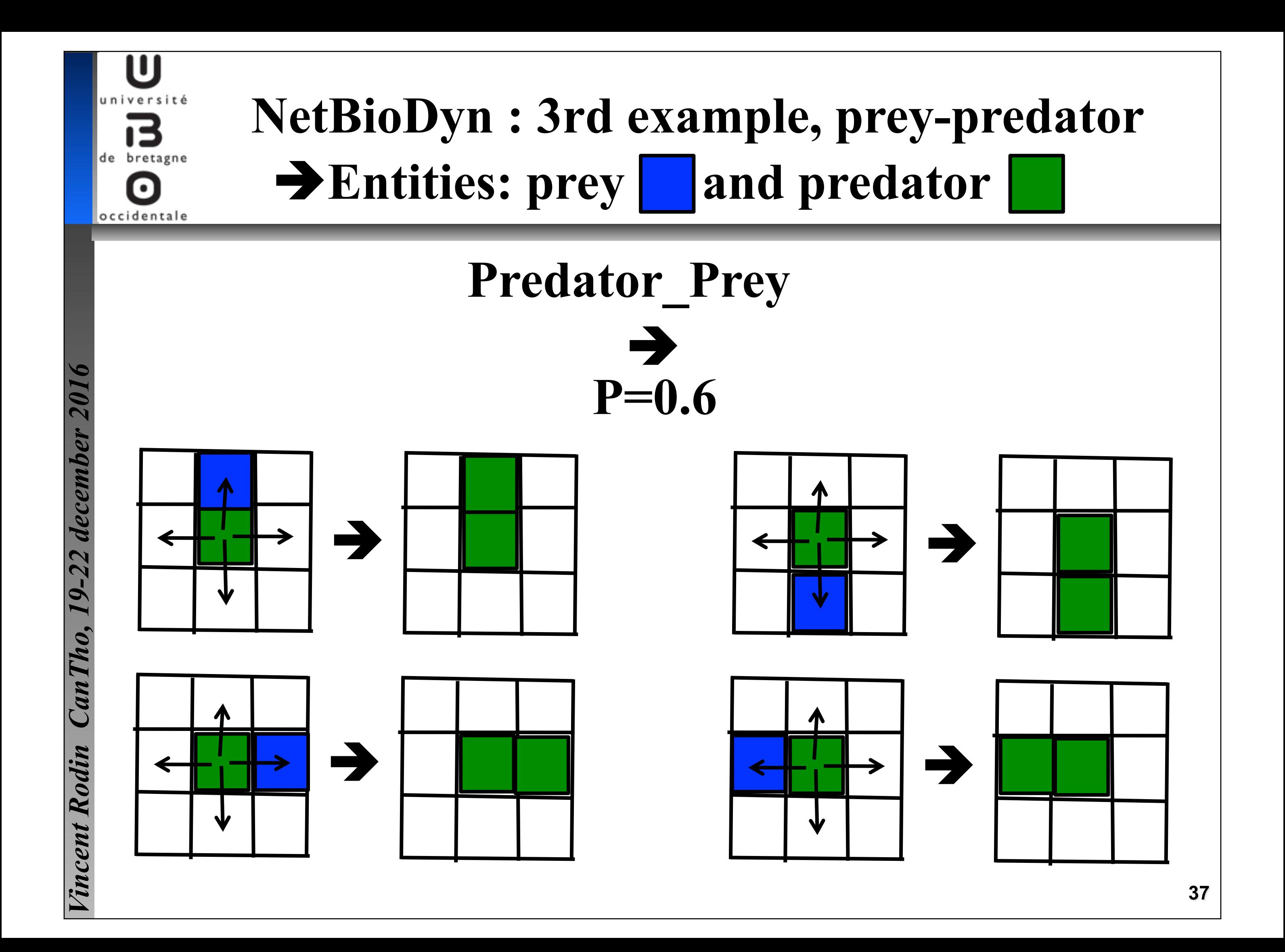

### université 已 de bretagne occidentale

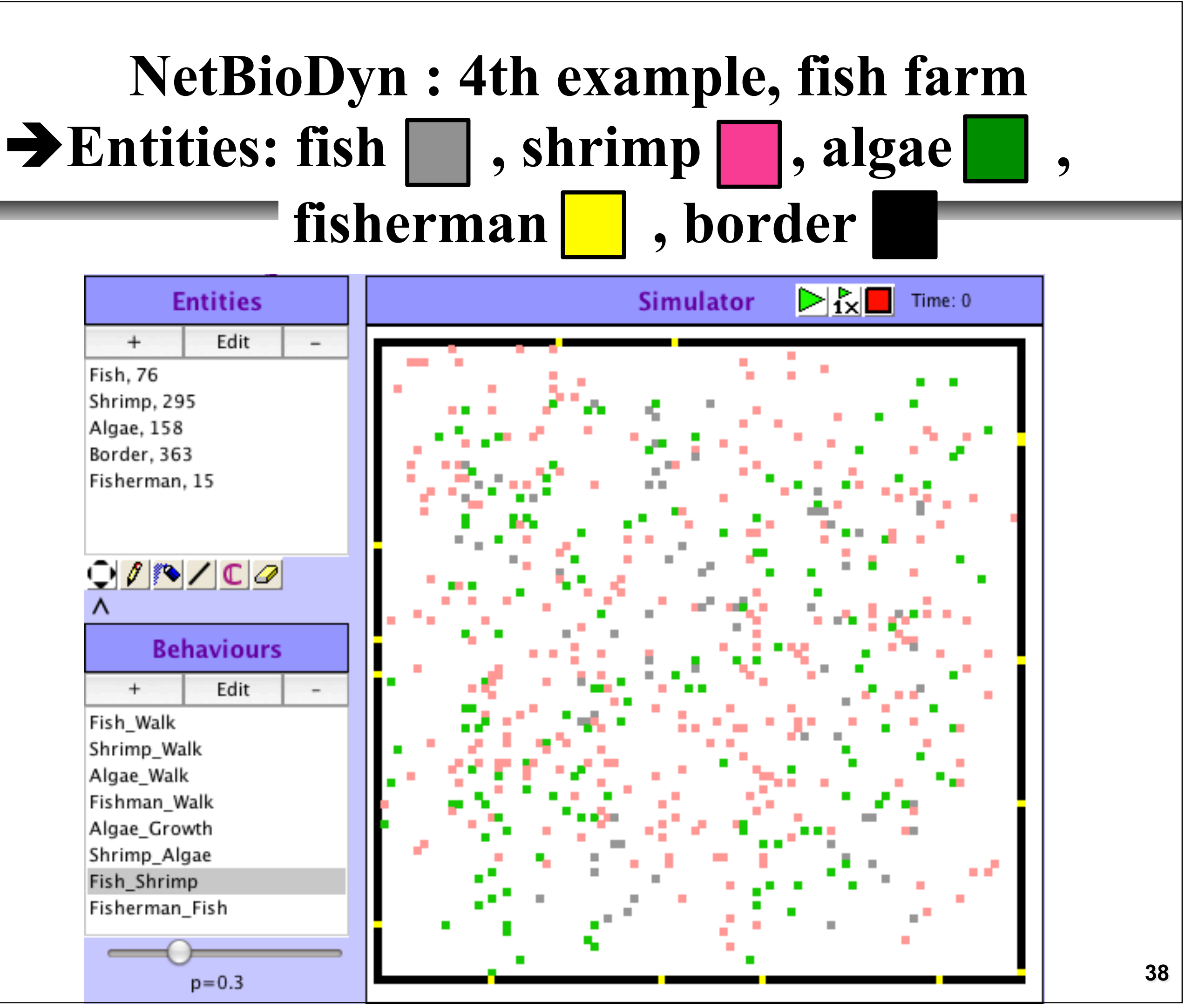

*Vincent Rodin CanTho, 19-22 december 2016*  december Vincent Rodin CanTho, U

 $\boldsymbol{\Theta}$ 

### U **NetBioDyn : 4th example, fish farm**  de bretagne  $\rightarrow$ **Entities: fish** | |, shrimp | |, algae | occidentale fisherman | , border

### **Entities:**

Fish: Shrimp:

### **Behaviors:**

*Vincent Rodin CanTho, 19-22 december 2016* 

**Tincent Rodin** 

Fish Walk: Algae\_Growth :

 $1/2$  Life = 150.0  $1/2$  Life = 200.0

- Algae:  $1/2$  Life = infinite
- Border:  $1/2$  Life = infinite
- Fisherman:  $1/2$  Life = infinite
	- $p=1.0$ , Fish + 0 + \*
- Shrimp Walk:  $p=1.0$ , Shrimp + 0 + \*
- Algae Walk:  $p=0.3$ , Algae + 0 + \*
- Fishman\_Walk :  $p=0.1$ , Fisherman + Border + \*  $\rightarrow$  Border + Fisherman + \*
	- $p=0.02$ , Algae + 0 +  $*$
- Shrimp Algae:  $p=0.6$ , Shrimp + Algae +  $*$
- Fish\_Shrimp :  $p=0.3$ , Fish + Shrimp + \*
- Fisherman Fish:  $p=1.0$ , Fisherman + Fish + \*
- $\rightarrow 0 + \text{Fish} + *$
- $\rightarrow 0 +$  Shrimp + \*
- $\rightarrow 0 + \text{Algae} +$ 
	-
- 
- 
- 

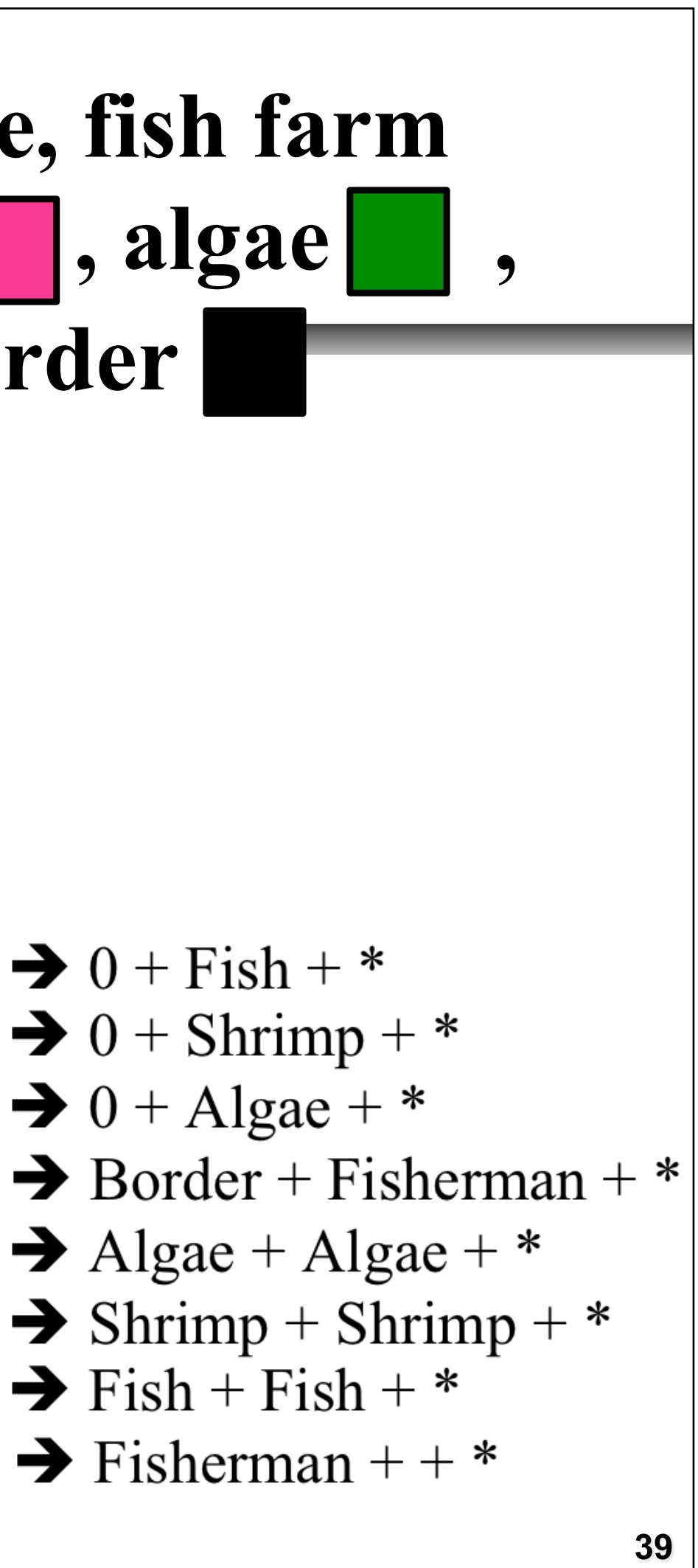

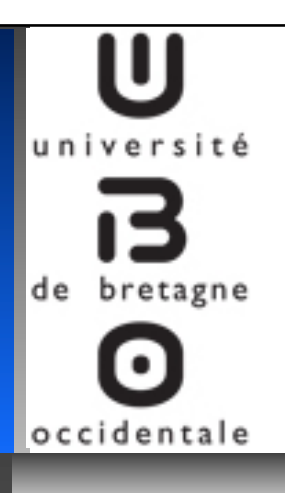

- " **Multi-Agents Systems (MAS)**  " **From Biological environment simulation**
- " **Towards Ecosystems simulation**
- " **NetBioDyn software**
- ! **Conclusions and futur works**

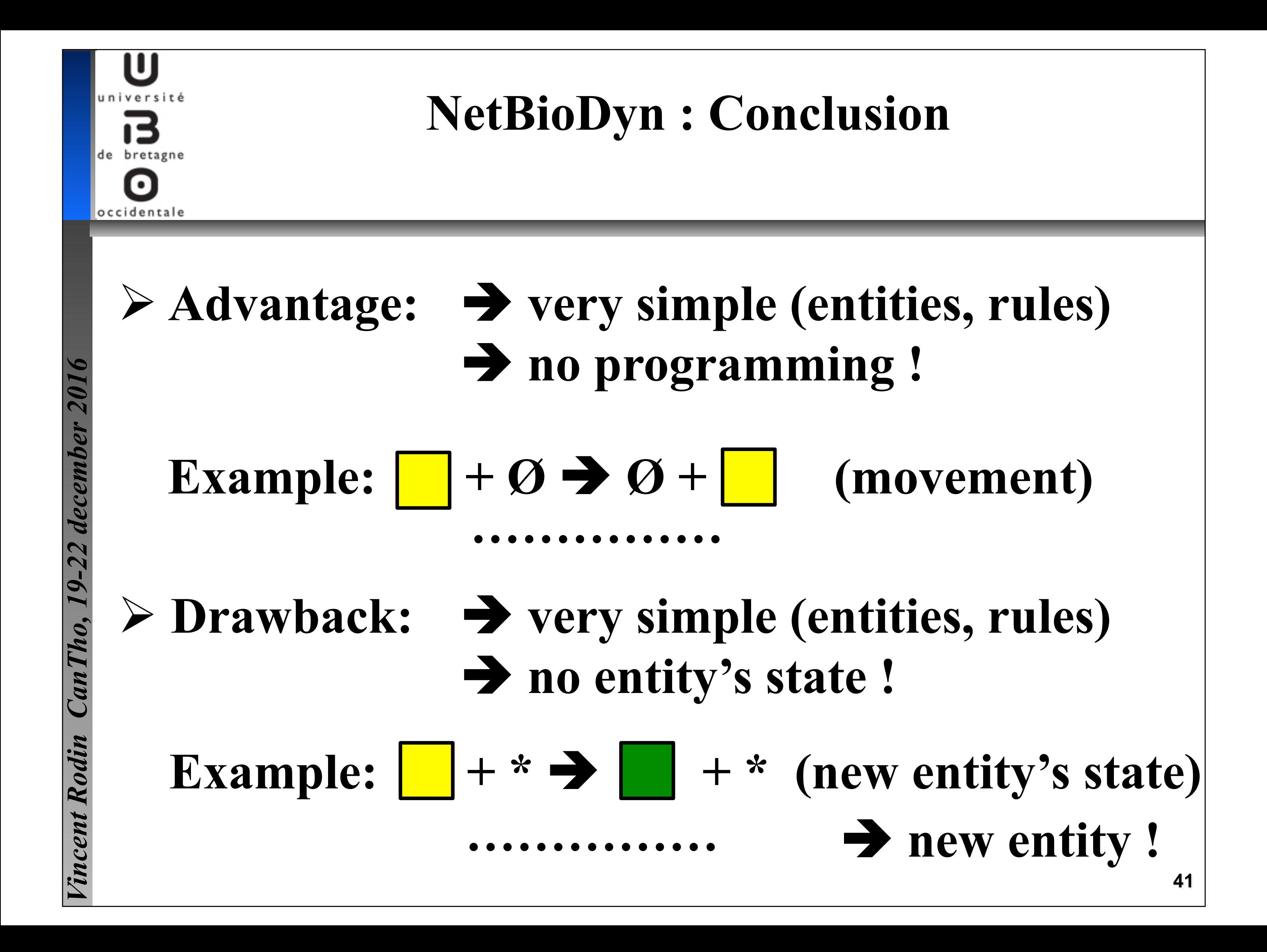

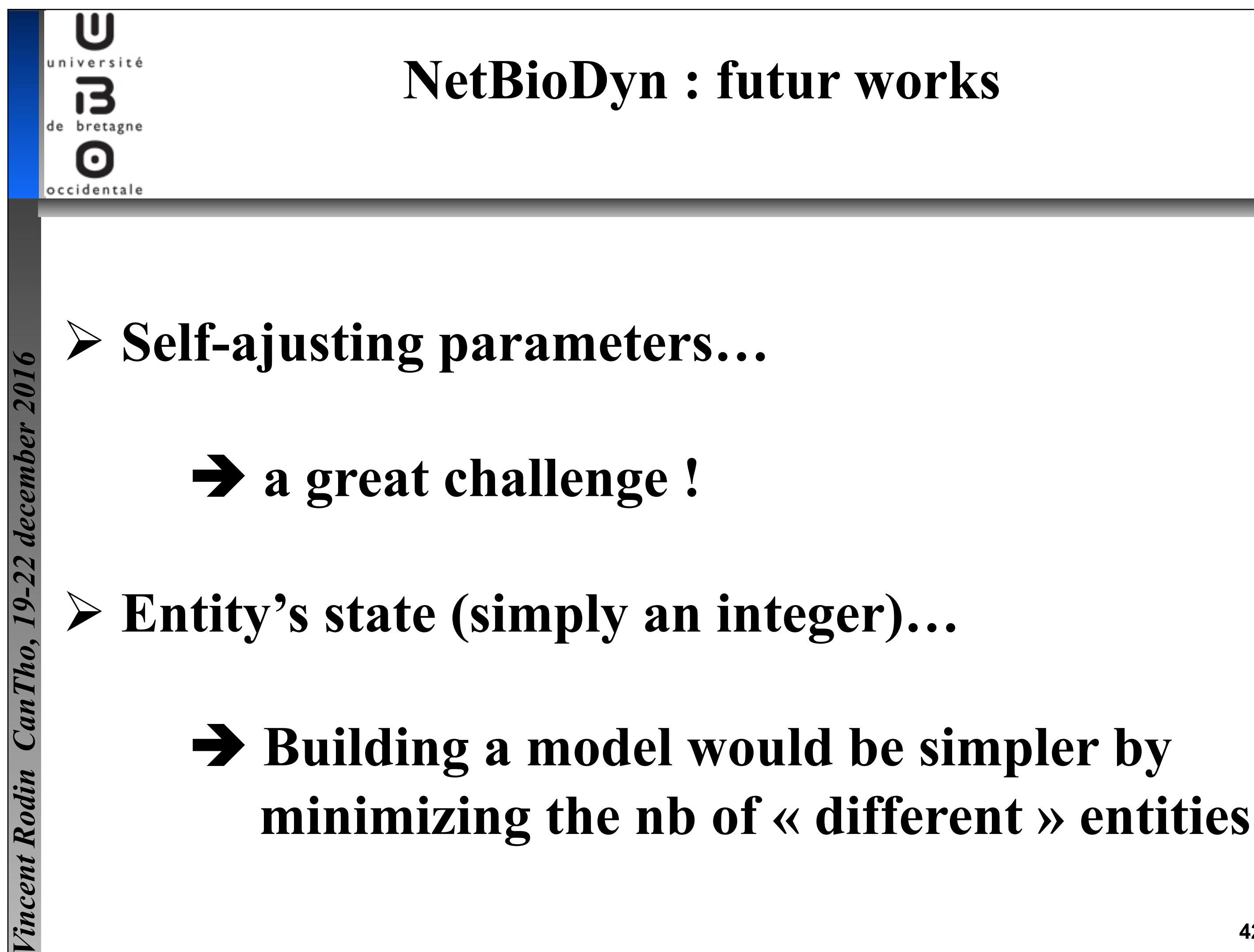

# 42